# Motorola Digital Signal Processors

**Fractional and Integer Arithmetic Using the DSP56000 Family of General-Purpose Digital Signal Processors**

by

Andreas Chrysafis and Steve Lansdowne Digital Signal Processor Division

© Motorola Inc. 1993

Motorola reserves the right to make changes without further notice to any products herein. Motorola makes no warranty, representation or guarantee regarding the suitability of its products for any particular purpose, nor does Motorola assume any liability arising out of the application or use of any product or circuit, and specifically disclaims any and all liability, including without limitation consequential or incidental damages. "Typical" parameters can and do vary in different applications. All operating parameters, including "Typicals" must be validated for each customer application by customer's technical experts. Motorola does not convey any license under its patent rights nor the rights of others. Motorola products are not designed, intended, or authorized for use as components in systems intended for surgical implant into the body, or other applications intended to support or sustain life, or for any other application in which the failure of the Motorola product could create a situation where personal injury or death may occur. Should Buyer purchase or use Motorola products for any such unintended or unauthorized application, Buyer shall indemnify and hold Motorola and its officers, employees, subsidiaries, affiliates, and distributors harmless against all claims, costs, damages, and expenses, and reasonable attorney fees arising out of, directly or indirectly, any claim of personal injury or death associated with such unintended or unauthorized use, even if such claim alleges that Motorola was negligent regarding the design or manufacture of the part. Motorola and B are registered trademarks of Motorola, Inc. Motorola, Inc. is an Equal Opportunity/Affirmative Action Employer.

# **Table** of Contents

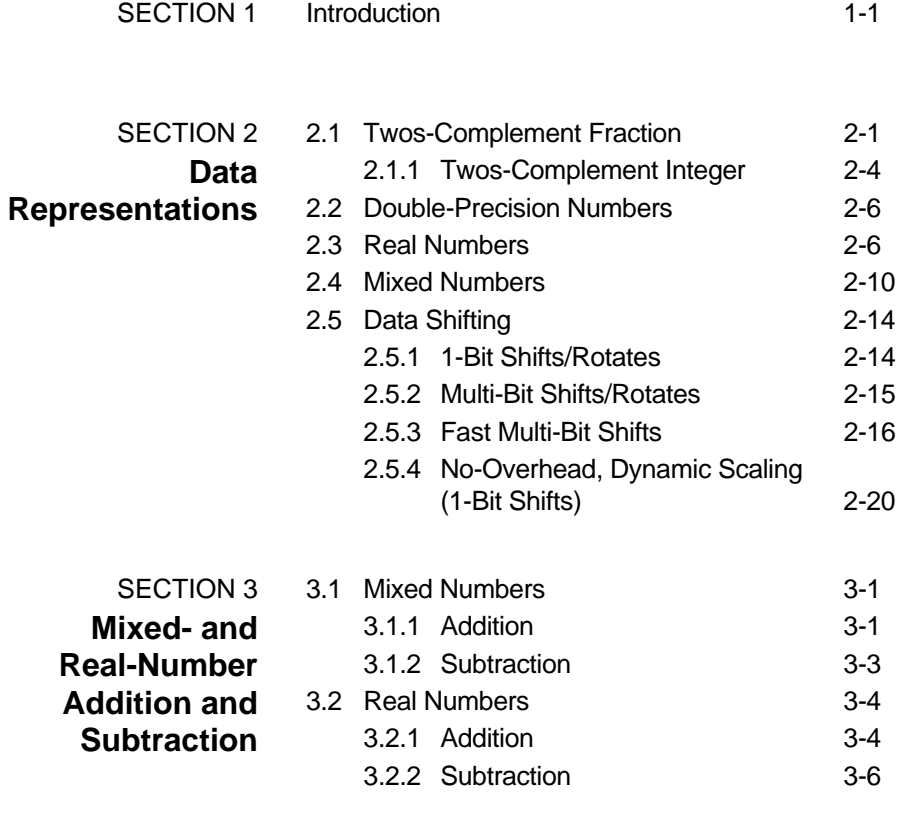

# **Table** of Contents

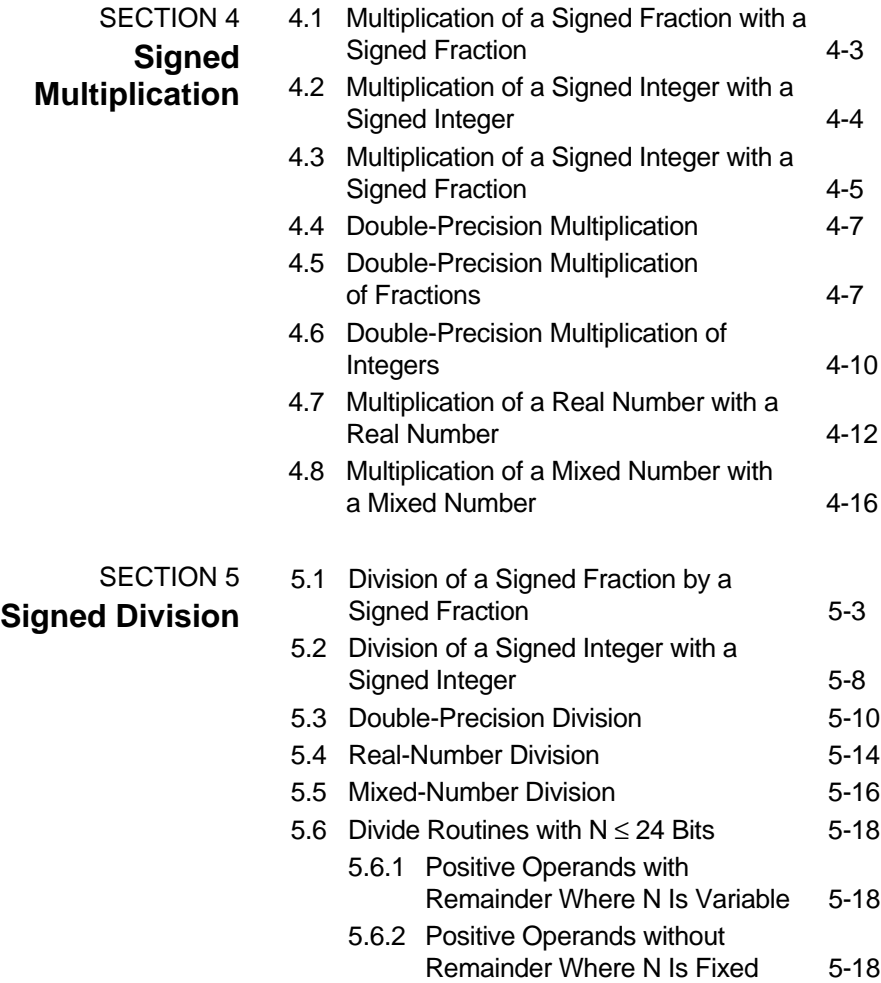

# Table of Contents

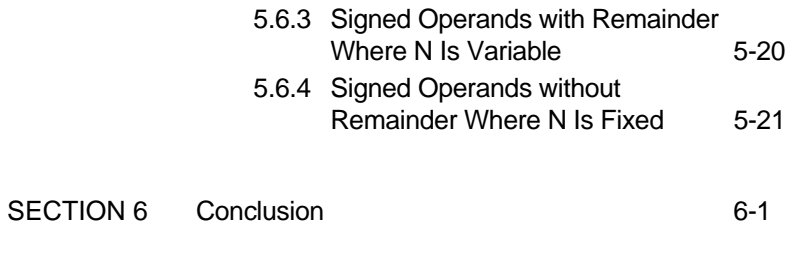

REFERENCES References-1

# **Illustrations**

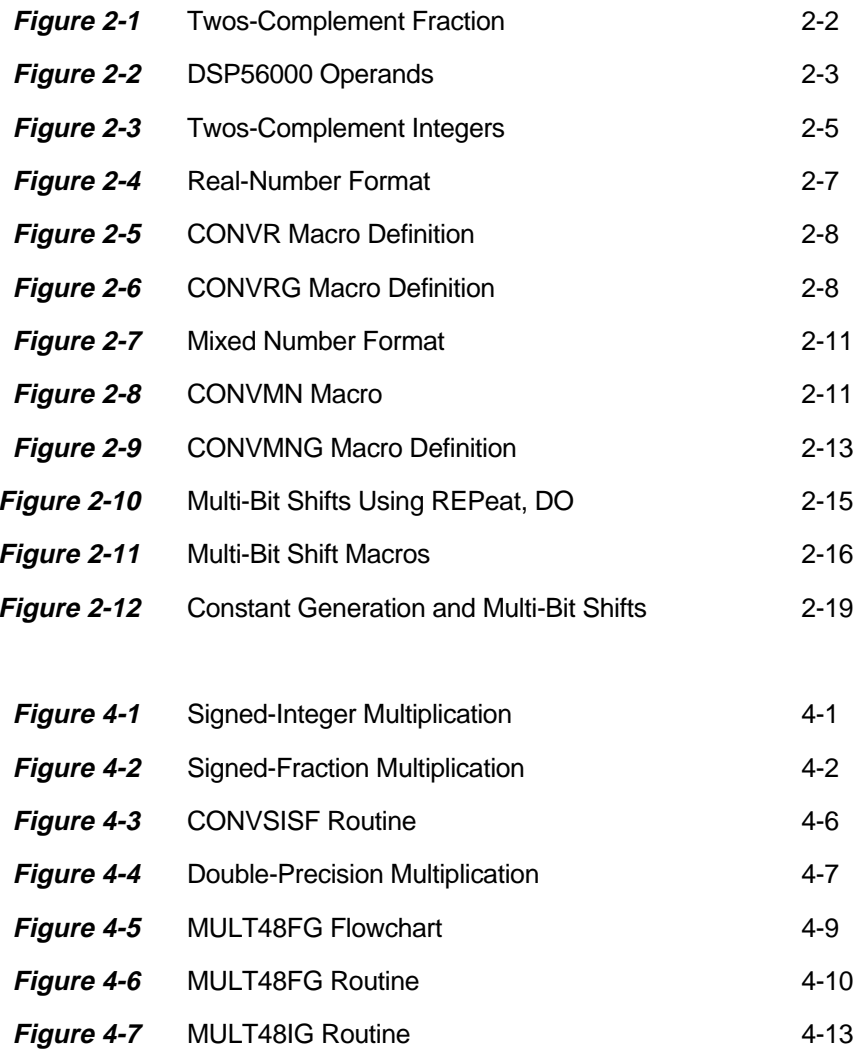

# **Illustrations**

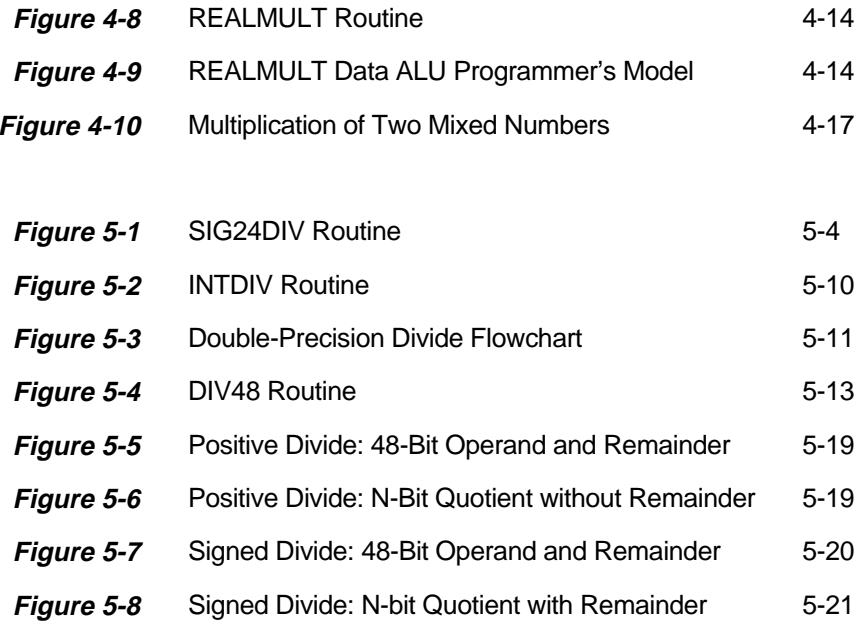

# List of Tables

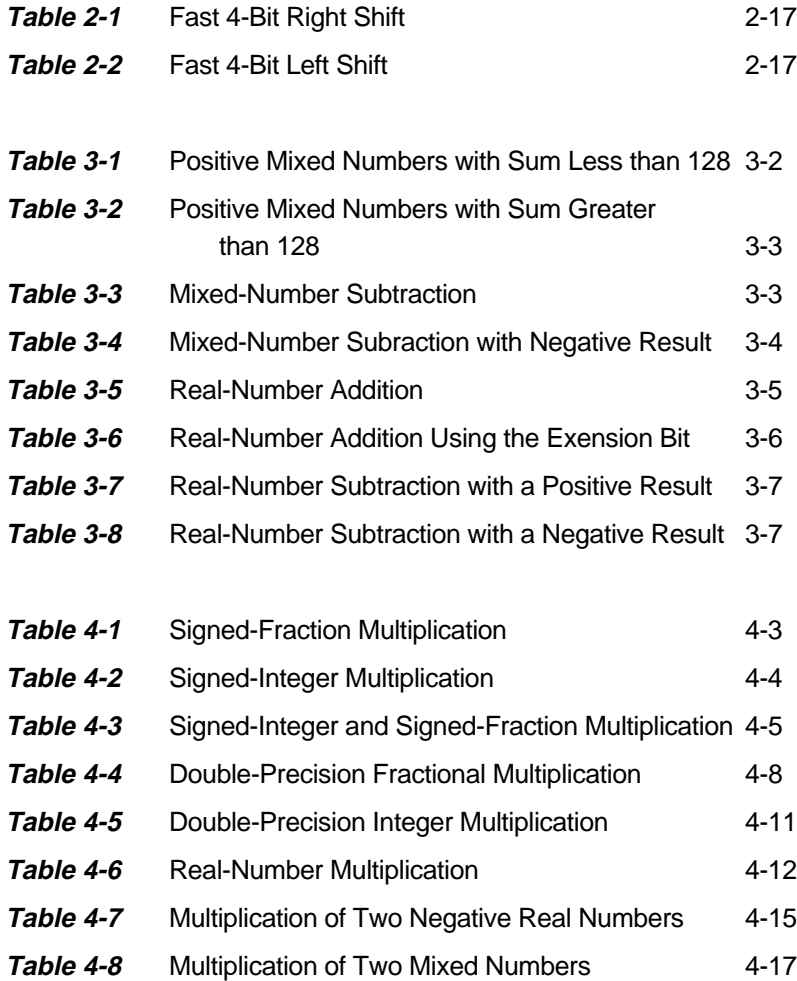

# List of Tables

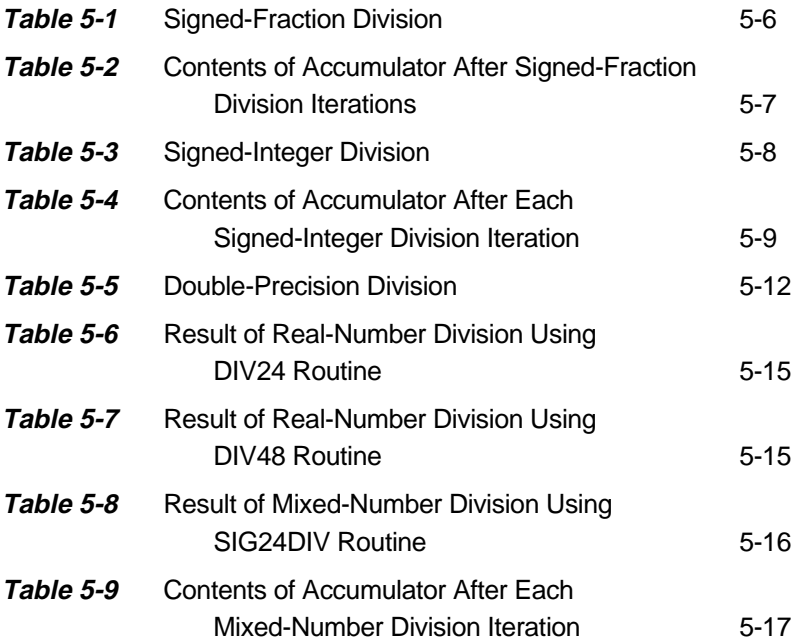

## **SECTION 1**

# Introduction

**"Data representations are not as difficult as they may first appear. The basic difference between data representations is a shifting or scaling operation."** **T**he DSP56000 Family of general-purpose digital signal processors (DSPs) is distinctive in that the onchip multiplier directly supports fractional data formats and indirectly supports integer data formats. This application note discusses using the DSP56000/ DSP56001 processors to perform arithmetic operations on data represented as integers, fractions, and combinations thereof, namely mixed numbers, real numbers, or floating-point numbers. A fractional data representation was chosen for the DSP56000/ DSP56001 for the following reasons:

- The most significant product (MSP) of a multiplication has the same format as the input and can be immediately used as an input to the multiplier without a shifting operation.
- The least significant product (LSP) of a multiplication can be rounded into the MSP naturally: i.e., without having to handle a changing exponent.
- All floating-point formats use fractional mantissas
- Coefficients in digital filters are output as fractions by high-level filter-design software packages.

From a hardware point of view, this decision had its primary impact on the design of the multiplier (see **SECTION 4 Signed Multiplication**). Since the format of the resultant operands from addition or subtraction operations is unchanged from the format of the input operands, the choice of integer or fractional formats does not impact the design of the arithmetic logic unit (ALU).

Many data representations will be defined, including twos-complement fractional and integer numbers, real and mixed numbers, and double-precision (48-bit) numbers (see **SECTION 2 Data Representations**). **Signed Multiplication** and **Signed Division** (**SECTIONs 4 and 5**, respectively) discuss multiplication and division using these data representations.

Data representations are not as difficult as they may first appear. The basic difference between data representations is a shifting or scaling operation. Performing shifting operations with the DSP56000 Family of processors is discussed in **SECTION 2.5 Data Shifting. Mixed-and Realnumber Addition And Subtraction** (Section 3) discusses operations involving more than simple ADD and SUB instructions. Division-yielding quotients and remainders that are not word (24-bit) multiples are described in **SECTION 5.6 Divide Routines With N < 24 Bits.** 

## **SECTION 2**

Data Representations

**"The DSP56000 Family processors provide four distinct ways to perform data shifts . . ."**

**D**ifferent data representations are introduced and discussed in the following paragraphs. The following sections also present routines, where required, that convert numbers from one data representation to another.

## 2.1 Twos-Complement Fraction

A fraction, F, is any number whose magnitude satisfies the inequality:

 $0.0 \leq$  mag(F) < 1.0

Examples of fractions are 0.25 and -0.87. The twoscomplement fractional data representation is shown in Figure 2-1. The binary word is interpreted as having a binary point after the most significant bit (MSB). The range of numbers that can be represented using N-bit twos-complement fractional data is:

$$
-1.0 \le F \le 1 - 2 - (N - 1)
$$

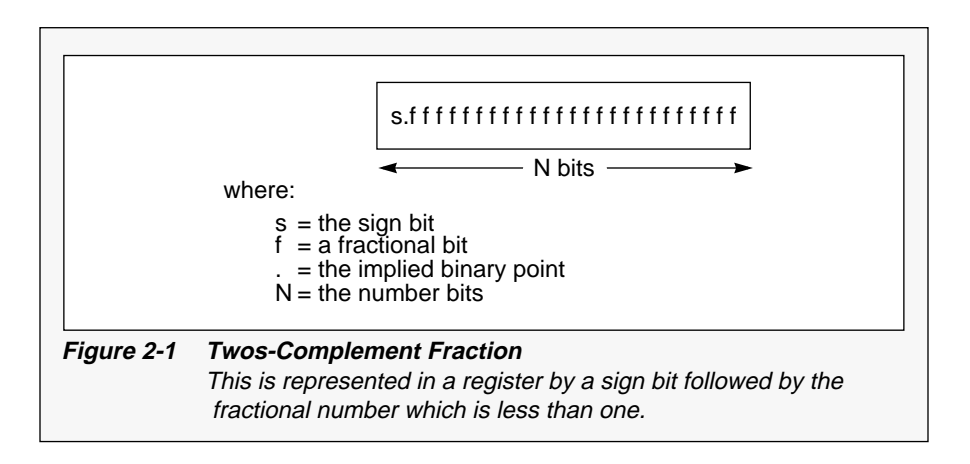

DSP56000/DSP56001 processors use a fractional data representation for all arithmetic operations. Figure 2-2 shows the bit weighting and register names for words, long words, and accumulator operands in the DSP56000/DSP56001 processors.

For words and long words, the most negative number that can be represented is -1.0 whose internal representation is \$800000 and \$800000000000, respectively. The "\$" sign denotes a hexadecimal value. The most positive word is \$7FFFFF or 1-2<sup>-23</sup>  $= 0.9999998$ , and the most positive long word is  $$7$ FFFFFFFFFFFFFF or  $1-2^{-47} = 0.999999999999993$ . These limits apply to data stored in memory and to data stored in the data ALU input pipeline registers. The accumulators, A and B, have 8-bit extension registers, A2 and B2, respectively. This extension allows word growth so that the most positive and negative numbers that can be represented in the accumulators are +255.999999999999993 and -250.0, respectively.

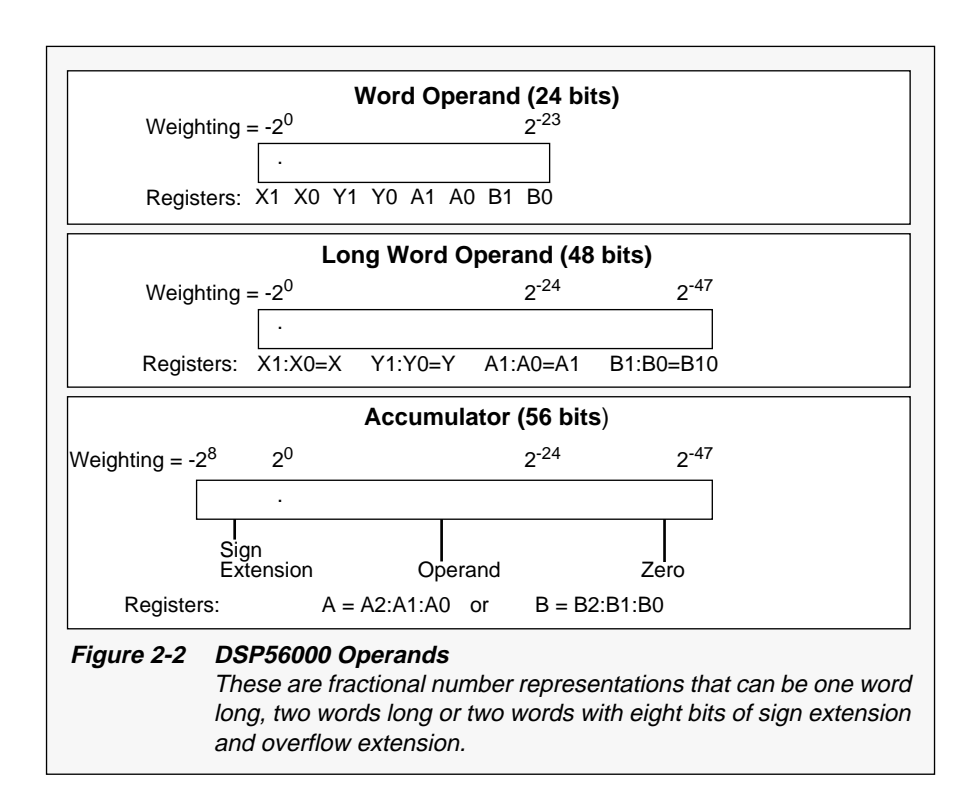

An immediate fractional number can be stored in a general-purpose register (for example, X0) by simply using the MOVE immediate instruction. For example, execution of:

$$
MOVE\;\#.5,X0
$$

with result in \$400000 (0.5) being stored in X0.

### **2.1.1 Twos-Complement Integer**

An integer, I, is a number that contains no decimal point and its magnitude satisfies the inequality:

 $1 < \text{mag}(I)$ 

Examples of integer numbers are 1, 256, and -67. The twos complement integer data representation is shown in Figure 2-3. The binary word is interpreted as having a binary point after the least significant bit (LSB) — that is, the data is right-hand justified. The range of number that can be represented using N-bit twos-complement integers is:

 $-2^{N-1} < 1 < 2^{N-1} - 1$ 

The MSBs are sign-extension bits. Caution must be exercised when moving integer data on the DSP56000/DP56001 because the DSP56000/ DSP56001 will naturally tend to left-hand justify data (i.e., assuming the data is a fraction).

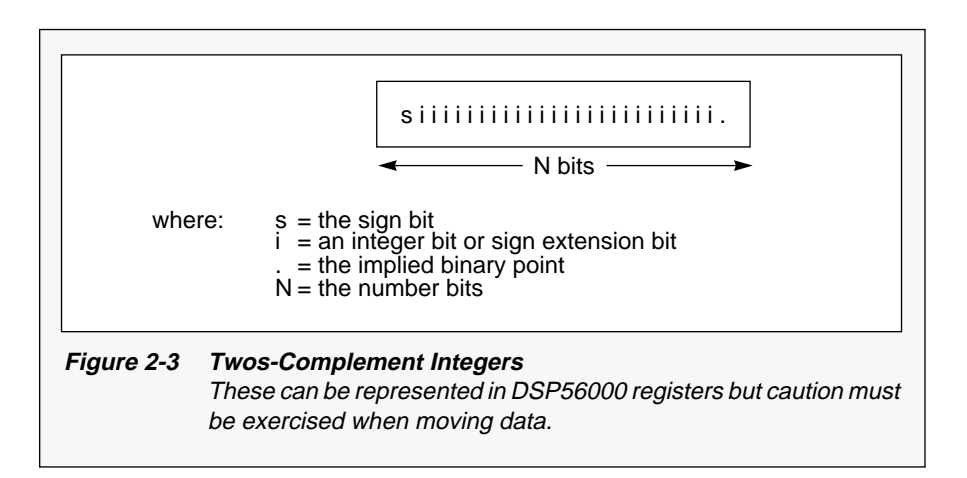

The DSP56000 cross assembler provides forcing functions that can be used to facilitate handling integer data, which is best described by way of example. To store the integer value 56 (\$38) in X1, the programmer would be tempted to use:

#### MOVE #56,X1

The value stored in X1 would be \$380000 (3670016), which is clearly incorrect. The error occurred because the assembler will always pick the shortest form of instruction encoding. Data less than eight bits can be encoded in the MOVE instruction without the use of an extension word. The DSP56000/DSP56001 interprets this data as fractional and therefore stores it left-hand justified as demonstrated in this example. If the immediate long force operator, >, is used, an extension word will be used, and the data will be right-hand justified as the following example shows:

#### MOVE # > 56,X1

The content of X1 will be \$000038. For integers of magnitude greater than 128, the short addressing is not applicable since the number will occupy more than eight bits. The value will therefore be treated as a 24-bit number by the assembler and encoded into the LSBs of the extension word. As an example, execution of:

#### MOVE #1234,X1

will result in X1=\$0004D2 (1234).

# 2.2 Double-Precision Numbers

A double-precision number is a 48-bit twos-complement number, fraction or integer, that is stored as a long-word operand. The range of a double-precision twos-complement fractional number is:

-1  $\le$  double-precision fraction  $\le$  1-2<sup>-47</sup>

The range for a double-precision integer is:

-140737488355328 ≤ double-precision integer ≤140737488355327

## 2.3 Real Numbers

A real number, R, consists of an integer part and a fractional part. The decimal point separates the two parts. Only the integer part has a sign bit, and it may assume the value zero. The real-number representation discussed in this document consists of a 24 bit integer portion and a 24-bit fractional portion (see Figure 2-4).

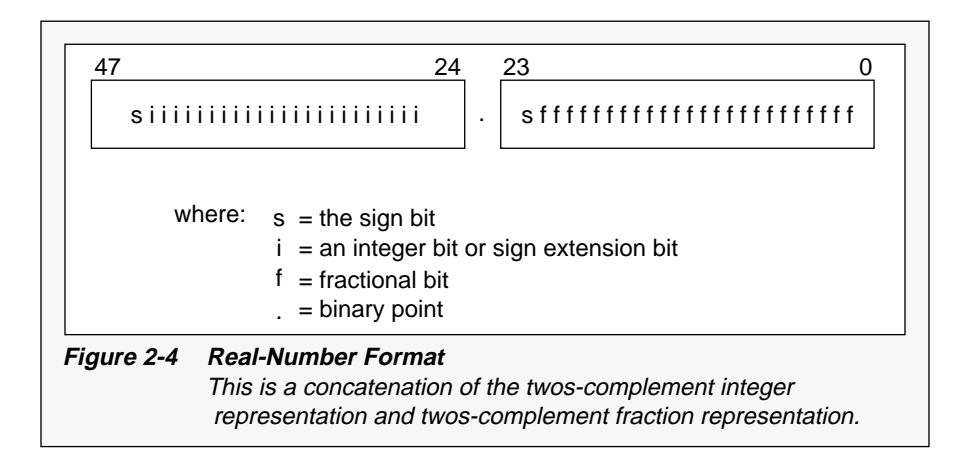

For long-word operands, like X (X1:X0), the integer part of the real number will occupy the upper 24 bits of X, X1, and the fractional part with occupy the lower 24 bits, X0. The binary point is assumed to occupy an imaginary place between bit 23 and bit 24; whereas, the sign bit occupies the leftmost bit of the integer portion. The range of a real number, R, is:

-8388608.0 ≤ R < 8388607.9999999

Examples of real numbers are:

56.789, 0.345, and -789.123.

The convert to real macro, CONVR, presented in Figure 2-5, performs the conversion of a real, positive decimal number, xr, to the real-number format for storage. This macro uses the convert to integer function, CVI, built into the assembler to convert real numbers to integers by simply truncating the fractional part of the number. When the fractional portion is moved into A0, it will be signed. A left shift is subsequently performed to eliminate this sign bit.

```
;CONVR.ASM
;This macro converts a real positive decimal number,
;xr (0.0 < xr < 8388607.9999999), to the real number format.
;The signed integer part is stored in the upper part of the 
;A accumulator (A1), and the unsigned fractional part is stored in A0.
CONVR macro xr \ldots ;macro definition
       clr a \qquad \qquad ; clear the accumulator
       move #(xr-\&cvi(xr)), a0 ;store fractional part in A0
       asl a ieliminate sign bit in fract. part
       move #@cvi(xr),al istore the integer part in A1
       endm ; end macro definition
```
#### **Figure 2-5 CONVR Macro Definition** This converts a real, positive decimal number to the real number format.

```
;CONVRG.ASM
;This macro converts a real decimal number,
;xr (8388607.9999999 > xr >-8388608.0), to the real number format.
;The signed integer part is stored in the upper part
% iof the A accumulator (A1), and the unsigned fractional part is stored in A0.<br>CONVRG macro xr \frac{1}{2} imacro definition
                                                    ;macro definition<br>;clear accumulator a
              clear accumulator a<br>
move #(xr-@cvi(xr)),a0 ;move the fraction into A0<br>
asl a #>@cvi (xr),x1 ;shift the fraction's sign bit into A1<br>
move al,x0 ;move the int. into X1, move A1 to X0
             move x1, a1 x1 ; move the int. to A1 x1, sub x0.iconvert the integer to one's complement
             endm
             endm
```
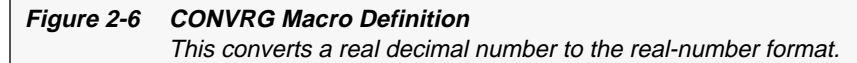

Converting a negative real number to the real-number format involves two steps. First, the absolute value of the number has to be stored into an accumulator in the real-number format; then the stored value is negated.

The convert real general macro, CONVRG, depicted in Figure 2-6, handles both positive and negative operands. The ASL instruction will eliminate the sign bit in the fractional part.

If the number is positive, the number in register A has been correctly converted. If xr is negative, the sign bit of the fractional part will propagate from A0 to A1 due to the ASL instruction. This sign bit is used to subtract out the one that was added to the integer portion when it was converted to a twos-complement number. The single case in which one should not be subtracted from the integer is when the fraction

portion is zero. In this case, since CVI always returns a zero as positive, zero is subtracted from the integer, and the result is correct.

A good example to demonstrate the CONVRG macro is the case where  $xr=1.5$  After the SUB X0,A instruction has been executed, A=\$00:FFFFFE:800000 (-1.5 in the real-number format). The extension register contains all zeros even though the real number is negative. That is, bit 47 is the true sign bit for the 48-bit real number. It is not immediately apparent that \$00:FFFFFE:800000 represents -1.5. It becomes apparent after the absolute value of A1:A0 is taken, which is accomplished by moving the long word, A1:A0, into accumulator B (so that bit 47 is properly sign extended), and then taking the absolute value of B. This yields B=\$00:000001:800000 (+1.5 in the realnumber format).

In summary, real numbers must be treated as 48-bit entities — for example, do not take the absolute value of the integer portion only.

## 2.4 Mixed Numbers

A mixed number (MN) is a special case of a real number in that the number occupies 24 bits instead of 48 bits and satisfies the inequality:

 $-128.0 \leq M N < 128.0$ 

Examples of mixed numbers are -67.875 and 89.567. As seen in the mixed-number format given

in Figure 2-7, the 24-bit word is divided into two parts. The first part (which is an 8-bit 1's complement number) contains the integer portion of the mixed number including the sign bit related to the whole 24-bit number. The second part (which is a 16-bit 2's complement number with the sign bit shifted into the first part) contains the unsigned fractional portion of the number.

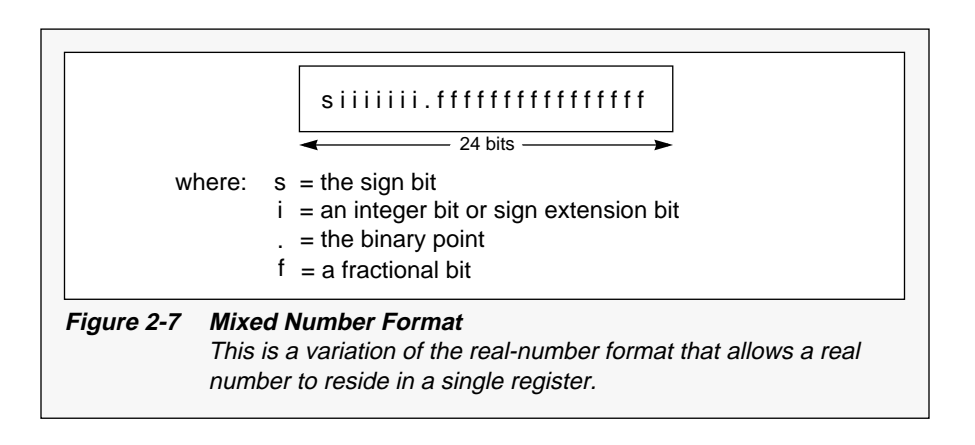

The virtue of the MN format is that MN-formatted data can be treated as 24-bit signed data by the machine — that is, the integer and fractional portions do not have to be treated separately. Two macros have been prepared to show how real numbers having a magnitude less than 128 can be stored in 24 bits and set up in the MN format.

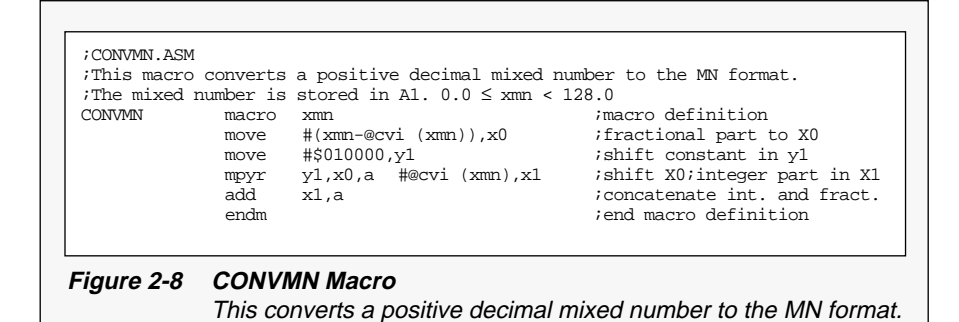

The first macro, convert to MN, CONVMN, converts any positive mixed number to the MN format (see Figure 2-8). The macro does not check the sign or the magnitude of the input; it is the user's responsibility to make the necessary checks. The fractional part of the number is shifted to the right by seven bits, using a shift constant, \$010000, and the MPYR instruction discussed in **SECTION 2.5 Data Shifting**; therefore, the first eight bits of the 24-bit word are zero (see Figure 2-8). This instruction ensures that the fraction is stored in the upper part of the accumulator (A1 in this case) and that it is 16 bits (rounded). In parallel with the MPYR instruction, the integer is moved to X1 by using the move immediate short instruction that places the 8-bit signed integer in the upper eight bits of the 24-bit register, X1. The ADD X1,A instruction concatenates the integer and fractional parts to form the mixed number and sign extends the mixed number so that the

number can be immediately used in the data ALU. A second macro, convert to MN general, CONVM-NG, handles signed real numbers having a magnitude less than 128 (see Figure 2-9). When a negative number is detected, it is made positive, then transformed into the MN format, and finally negated again.

```
;CONVMNG.ASM
;This macro will convert a decimal number xmn,
;where -128.0 < xmn < 128.0, into the mixed number, MN, format.
;
CONVMNG macro xmn ;macro definition
   move \#(xmn - \text{Covi}(xmn)), x0 ;obtain signed fract. part<br>clr b \#5080000, y1 ;clear b, shift constant in
    clr b #$080000,y1 ;clear b, shift constant in Y1
mpyr y1,x0,a#@cvi(xmn),x1 ;shift fract.;integer in X1
eor x1,b ;set sign
    jeq _endf ;finished if integer = 0
    jpl _endit ;jump if positive
             #$008000,y1 ;int. positive;left shift const.<br>b1,x1 ;fract. positive; integer in X1
    neg a b1,x1 ;fract. positive; integer in X1
    mpy y1, x1,b ;shift integer and store in B
move b0,x1 ;obtain the shifted integer
    add x1,a iadd the int. to the fract.
    neg a contracter inequal manufactured number entity
jmp _endf ;jump to the end
_enditadd b,a ;concatenate positive int.and fr.
                                    ;finished
    endm ; end macro definition
```
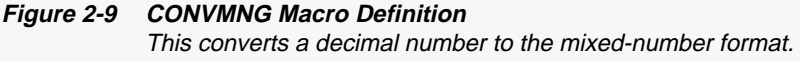

Figure 2-9 shows how the detection of the sign of the number is done using the EOR instruction. The EOR is performed with accumulator B, which is already zero. The integer will reside in the most significant byte of B1, and the N bit in the condition code register (CCR) will be set if the integer was

negative. The negation is now performed by using the NEG instruction. When the negative B1 is negated to turn its contents into a positive number, the integer occupies the lowest eight bits of B1. To move the 8-bit number to the upper eight bits of a 24-bit register, a left shift by 16 bits must be performed by utilizing the ideas presented in the following section on data shifting. A 16-bit left shift by the use of a shift constant will force the 8-bit number to reside in the lower 24 bits, B0, of the destination accumulator B. To concatenate the 8-bit signed integer with the 16-bit fraction, the number is moved to X1 and then added to accumulator A containing the unsigned fraction.

## 2.5 Data Shifting

Data shifting is used in converting one data representation into another data representation. The DSP56000 Family processors provide four distinct ways to perform data shifts:

- 1. 1-bit shifts/rotates
- 2. multi-bit shifts/rotates
- 3. fast multi-bit shifts
- 4. dynamic scaling.

These approaches to shifting are described in the following sub-sections.

### **2.5.1 1-Bit Shifts/Rotates**

For 1-bit shifts/rotates of either 56-bit accumulator A (A=A2:A1:A0=8:24:24 bits) or 56-bit accumulator B (B=B2:B1:B0=8:24:24 bits), use the arithmetic shift right (ASR) and arithmetic shift left (ASL) instructions. If 1-bit shifts on only the most significant 24-bit word of accumulator A, A1, or accumulator B, B1 are required, use the rotate right (ROR), rotate left (ROL), logical shift right (LSR), or logical shift left (LSL) instructions.

### **2.5.2 Multi-Bit Shifts/Rotates**

The most straightforward approach for multi-bit shifts/rotates of the accumulator is to use ASR, ASL, LSR, LSL, ROR, or ROL instructions with the repeat instruction, REP, or the hardware DO loop instruction, with the loop consisting of a single instruction as the examples in Figure 2-10 show. The repeat instruction is not interruptible; whereas, the DO instruction is interruptible.

REP #n ASL A or DO #n, END1 ASR A END1 (where n is the number of positions to be shifted/rotated)

**Figure 2-10** Multi-Bit Shifts Using REPeat, DO

The DSP56000 macro cross assembler supports macros with the MACRO DEFINITION and MACLIB directives (see Reference 1). Two accumulator shift macros, one for left shifts, SHLAC, and the other for right shifts, SHRAC, can be defined as shown in Figure 2-11.

```
;Macros for performing multi-bit shifts right and left.
; For the two given macros<br>; let \tcdot acc = ac; Let acc = accumulator A or B
             n = the number of bits to be shifted
SHRAC
       SHRAC macro acc,n ;macro definition for shifting the
                                iaccumulator right n bits.
       asr acc ;shift right
        endm ; end macro definition
;
SHLAC macro acc,n \ldots ;macro definition for shifting the
       rep #n ;accumulator left n bits
        asl acc ishift left<br>endm iend macro is
                                ; end macro definition
```
**Figure 2-11 Multi-Bit Shift Macros** use the ASR or ASL instruction shifts one bit per instruction cycle.

### **2.5.3 Fast Multi-Bit Shifts**

The fastest way to do multi-bit shifting is to multiply the operand by a shift constant. In the case of a right shift, the constant KR is a fraction given by  $KR=2^{-n}$ . The example in Table 2-1 shows how to shift the content of X0 right by four bits. The shifted result resides in the upper part of accumulator A, A1. The code executed to implement the 4-bit right shift shown in Table 2-1 is:

MOVE #KR, X1 MPY X0, X1, A

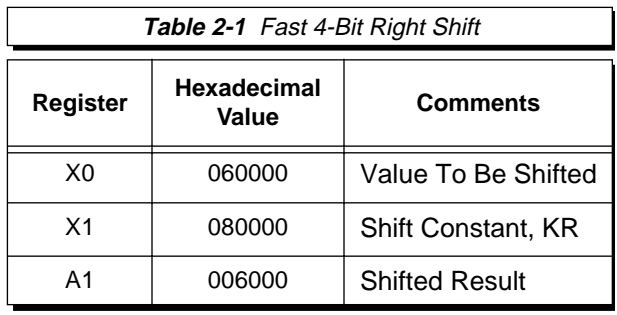

Similarly, the example in Table 2-2 shows how to shift the content of X0 left by four bits. In the case of a left shift, the constant KL is an integer given by KL= $2^{n-1}$ . KL is  $2^{n-1}$ , not  $2^n$ , because the DSP56000 multiplier is fractional, thereby automatically implementing a 1-bit left shift. The result for left shifts resides in A0, the least significant word of A. The code executed to implement the 4-bit left shift is:

> MOVE #>KL,X1 MPY X0,X1,A

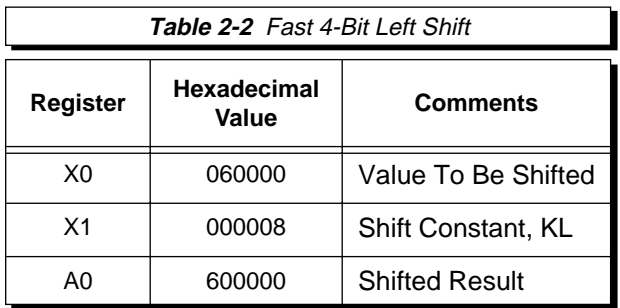

Generating the constants for the shifts is made easy by using the POW and CVI functions built into the DPS56000 macro cross assembler. The raise to the power function, POW, returns a real number for any base raised to a real number. For example,

> $K = \textcircled{2}$  pow(2,-4) returns 0.0625, and  $K = \textcircled{2}$ pow(2,+4) returns 16.0

However, because DPS56000 is a fractional machine, the assembler will limit real numbers unless precautions are taken. In the previous example, the object code for 16.0 will be limited to \$7FFFFF or +0.999998 decimal by the assembler, which is incorrect. To obtain the integer form of the real number, the assembler provides a convert to integer function, CVI. The CVI function converts real numbers to integers by truncating the fractional portions. For example,

@CVI (@pow(2,+4))

returns 16 (not 16.0), which will be assembled as \$000010 in object code.

The previous instruction sequences can be put in two distinct macros for programming ease. The two macros, MSHR for multi-bit shifts right and MSHL for multi-bit shifts left, are listed i[n Figure 2-12](#page-29-0).

```
;Macro definitions for generating right and left shift constants,
;KR and KL, and performing the right and left shifts.
;
; Let s = the source register
; m = the multiplier register
; he number of bits to be shifted
; acc= the destination accumulator
;
; where s,m can be one of X0,X1,Y0,Y1
; and acc can be A or B
;
;<br>MSHR
         macro s,m,n,acc ;four input variables.<br>move #@pow(2,-n),m ;load the multiplier r
         move \#\text{gpow}(2,-n),\text{m} ; load the multiplier register<br>mpy s,m,acc ; shift right n bits
         mpy s, m, acc \qquad \qquad ; shift right n bits
         endm \qquad \qquad ; end macro definition
;<br>MSHL
         macro s, m, n, acc \qquad \qquad ; four input variables
         move #>@cvi(@pow(2,n-1)),m ;load the multiplier register
         mpy s, m, acc ;shift left n bits endm \sum_{i=1}^{\infty} ; shift left n bits
                                            ; end macro definition
```
**Figure 2-12 Constant Generation and Multi-Bit Shifts** This uses the ultiply instruction to perfor multi-bit sht in one instruction cycle.

> The immediate long-data move (note the greater than sign, >, in the move instruction) must be used in the MSHL example to prevent the data from being treated as a fraction and shifted accordingly. In the following example, for:

#### MOVE #2,X1

X1 will be \$020000 because the immediate short data (i.e., data which can be represented as eight bits) is treated as an 8-bit fraction occupying the two most significant bytes of the destination register; whereas, for: X1 will be \$000002 because the data is treated as an integer occupying the least significant bytes of the destination register with sign extension.

The immediate long-data move is a two-word instruction that executes in two instruction cycles; whereas, the immediate short-data move is a oneword instruction that executes in one instruction cycle. The immediate short-data move can be used for multi-bit right shifts of less than or equal to eight bits. For right shifts of more than eight bits, the immediate long-data move must be used with the appropriate 24-bit fraction, 2\*\*(-n), utilizing the POW directive.

### **2.5.4 No-Overhead, Dynamic Scaling (1-Bit Shifts)**

For no-overhead 1-bit shifts of either accumulator A or B, the scaling mode is used. In this mode the shift occurs automatically when transferring data from either of the 56-bit data ALU accumulators, A or B (not A2, A1, A0, A10 or B2, B1, B0, B10), to the XD or YD buses. This shift function is activated by appropriately setting the scaling-mode bits in the status register. This mode is primarily intended for adding a scaling operation to existing code without modifying the code (simply setting the scalingmode bits). For more details on the scaling mode, consult the **DSP56000 Digital Signal Processor User's Manual** (see Reference 2) and the **DATA ALU** subsection of ADI1290 (see Reference 3). ■

## **SECTION 3**

# Mixed- and Real-Number Addition and **Subtraction**

**"The magnitude of the negative real number can be easily found by executing the ABS A instruction."**

**T**he arithmetic operations of addition and subtraction performed on mixed and real numbers are discussed in the following paragraphs.

## 3.1 Mixed Numbers

Mixed numbers can be represented in a 24-bit word using the MN format discussed in **SECTION 3.2 Real Numbers**. To better understand addition and subtraction of mixed numbers, consider the examples in the following paragraphs.

### **3.1.1 Addition**

Two examples of mixed-number addition are considered.

**Example One**—The simplest case is the addition of two positive numbers as shown in [Table 3-1.](#page-33-0) The instruction executed is:

ADD X1,A

<span id="page-33-0"></span>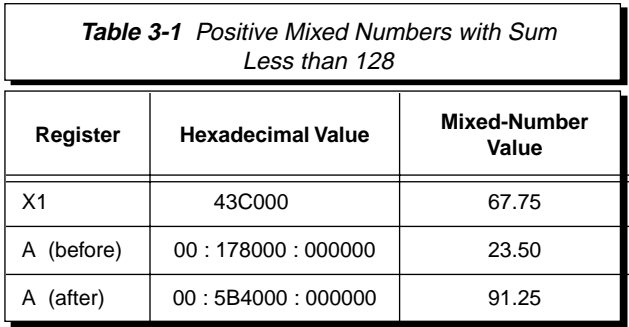

**Example Two**—In this example, the result of the addition will be greater than 128, which is the limit for 24-bit MN-formatted mixed numbers. However, the status register will signify the use of the extension part of the accumulator; thus, the exact representation of the mixed number having a magnitude greater than 128 can be contained in the accumulator. It cannot be stored as a 24-bit word, however, since it requires more than 24 bits to represent it.

Consider the example shown in [Table 3-2.](#page-34-0) The value of the status register, SR, is \$0320, signifying the E bit, bit 5, has been set. The hexadecimal value of B1 represents the decimal number 131.0 because the status register indicates the extension bits of accumulator B are in use; thus, bit 47 of B is not a sign bit but part of the mixed number.

<span id="page-34-0"></span>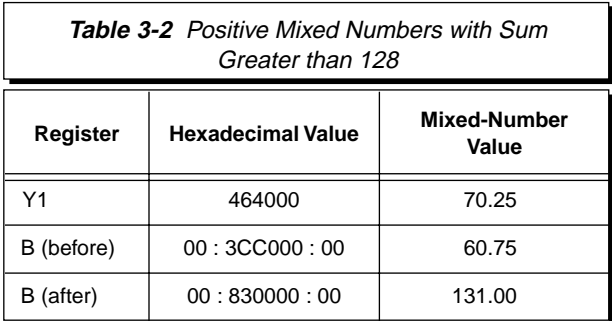

### **3.1.2 Subtraction**

Mixed-number subtraction is as straightforward as the mixed-number addition.

**Example Three**— Consider the case shown in Table 3-3. The instruction executed is:

SUB X0,B

The status register value remains the same.

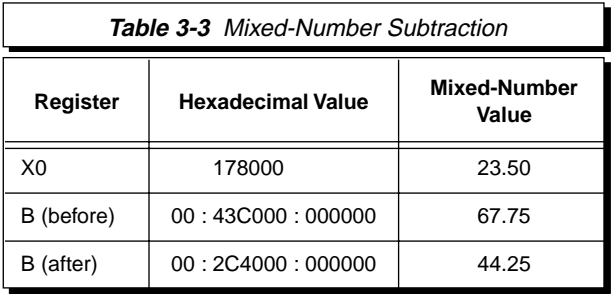

**Example Four**— Consider the case depicted in Table 3-4 where the result is negative. The N bit, bit 3, and the borrow (carry) bit, bit 0, in the status register are set, which indicates that the result is negative and that a borrow has occurred. The magnitude of the negative mixed number can be easily found by executing the ABS B instruction.

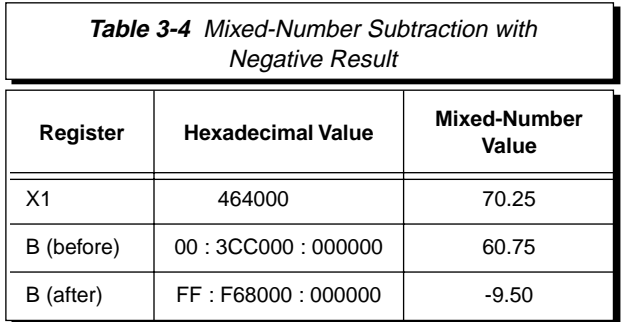

## 3.2 Real Numbers

Consider real numbers having the format discussed in **SECTION 2.3 Real Numbers** in which the signed integer occupies the most significant 24-bit word, and the unsigned fraction occupies the least significant 24-bit word of a 48-bit-long word.

### **3.2.1 Addition**

The numbers to be added should be moved into any of the acceptable source registers (X, Y, A, B) and destination registers (A, B) for the 48-bit addition (see Reference 2). If the sum of the fractional parts
is greater than unity, a carry is propagated into the integer part. If, after adding the two real numbers, the integer result cannot be represented in 24 bits, then the extension part of the accumulator will be used. Bit 5 in the status register will indicate whether the extension bits are in use.

**Example One**—Consider the case shown in Table 3-5. The instruction executed is:

#### ADD X,A

Although the real-number source may have been saved in A10, bit 47 and A2 must represent proper sign extension if the C bit in the status register is to be set correctly, which is necessary when doing multiple-precision arithmetic. The fraction parts in X0 and A0 are unsigned.

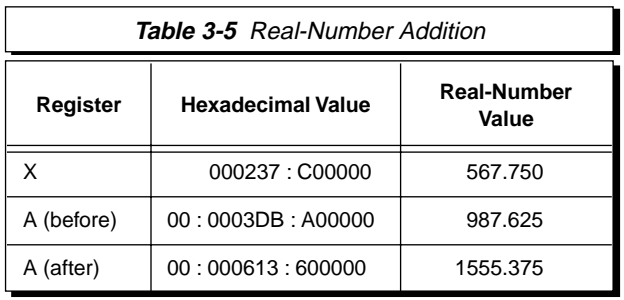

**Example Two**— Consider the case shown in [Table](#page-37-0) [3-6.](#page-37-0) If the first bit of the result is interpreted as a sign bit, the decimal value of A1 is not 8389160 but is - 8388056. The reason that the hexadecimal value in A represents the correct result (i.e., +8389160) is <span id="page-37-0"></span>because the extension bit, bit 5 in the status register, is set. This fact indicates that the extension bits of accumulator A are in use; therefore, the sign bit is not the left-most bit (bit 47) of A1 but is the left-most bit (bit 55) of the extension register, A2.

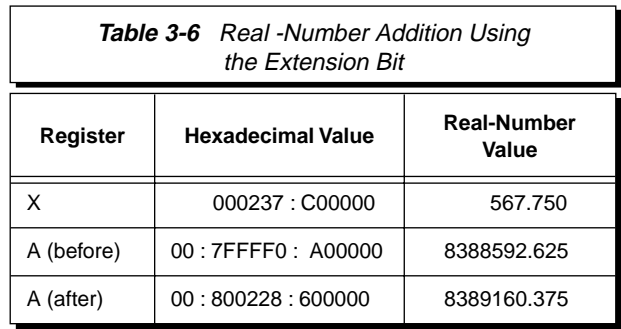

#### **3.2.2 Subtraction**

The subtraction of real numbers is similar to the addition of real numbers.

**Example Three—** The case shown in [Table 3-7](#page-38-0) generates a positive result. The instruction executed is:

SUB X,A

<span id="page-38-0"></span>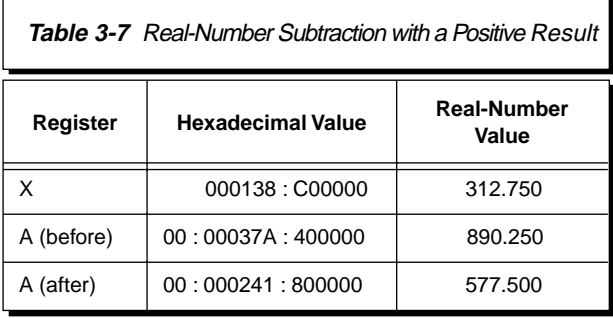

**Example Four**— The case depicted in Table 3-8 generates a negative result. The N bit, bit 3, and the C bit, bit 0, in the status register are set, indicating the result is negative and a borrow has occurred. The magnitude of the negative real number can be easily found by executing the ABS A instruction.

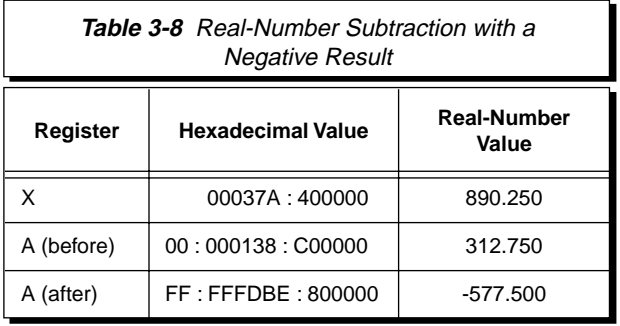

■

# **SECTION 4** Signed Multiplication

**"Integer or fractional multiplication can be accomplished on any signed hardware multiplier by appropriate shifting."** **C**onsider the multiplication of two signed-integer numbers (see Figure 4-13). The product of the signed multiplier is 2N-1 bits long. To keep the product properly normalized and to further process the product, it is advantageous to format the product as multiple operand words. Therefore, there is an extra bit because two sign bits exist before multiplication and only one exists after the multiplication. Integer multipliers use the extra bit as a sign-extension bit.

Multiplication of signed fractions is shown in [Figure 4-](#page-41-0) [14.](#page-41-0) As is the case for signed-integer multiplication, the result of the multiplication is a 2N-1 bit word, including the sign bit. In this case, the extra bit is appended to the LSP as a zero in the LSB position. This bit is called the zero-fill bit.

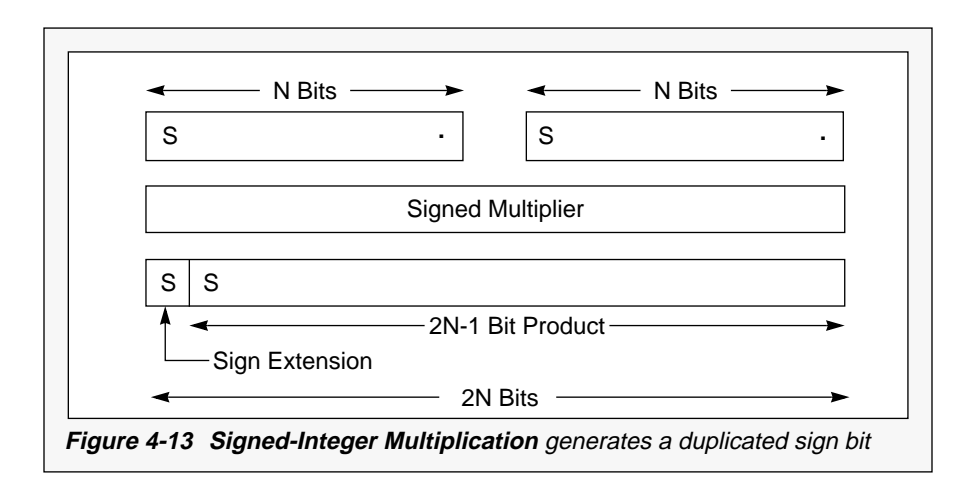

MOTOROLA 4-41

<span id="page-41-0"></span>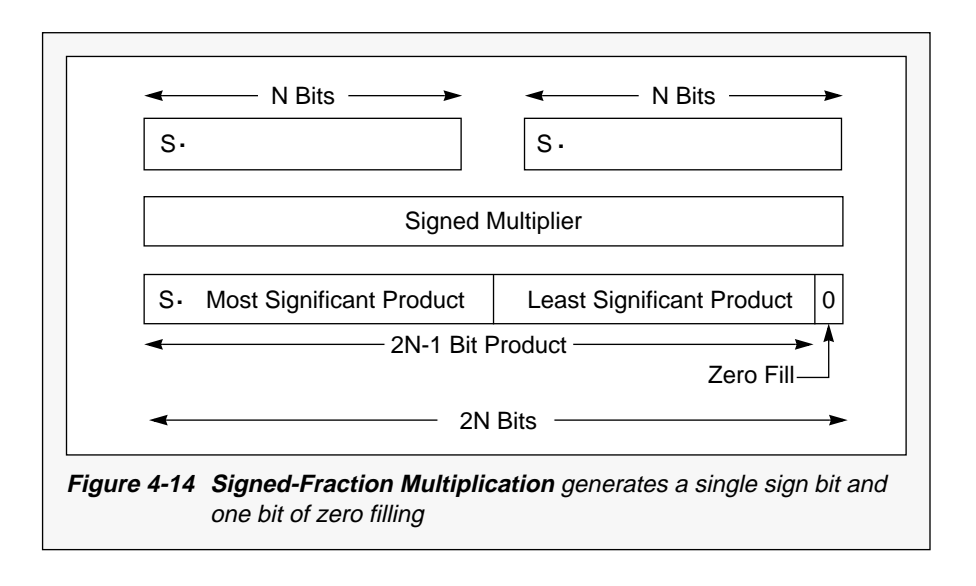

In summary, signed-integer and signed-fractional multipliers differ only in the way in which they treat the extra bit. In the integer case, the bit is used for sign extension; whereas, in the fractional case, it is used as zero fill. Integer or fractional multiplication can be accomplished on any signed hardware multiplier by appropriate shifting. The following paragraphs discuss performing fractional, integer, mixed-number, and real-number multiplications using the DSP56000 Family of processor.

### 4.6 Multiplication of a Signed Fraction with a Signed Fraction

Let the values of the 24-bit general-purpose registers X1 and X0 be as shown in Table 4-3. After executing MPY X0,X1,A on the DSP56000/ DSP56001, the content of accumulator A is as shown in Table 4-3. The last bit of the accumulator is zero, and the first bit carries the sign of the product. When accumulator A is rounded to 24 bits using the instructions RND or MPYR X0,X1,A, the value in A is \$00:009D99:000000 (see Table 4-3). The lower 24 bits, A0, are zeros, and the eight signextension bits, A2, of the 56-bit accumulator are zeros, indicating a positive number.

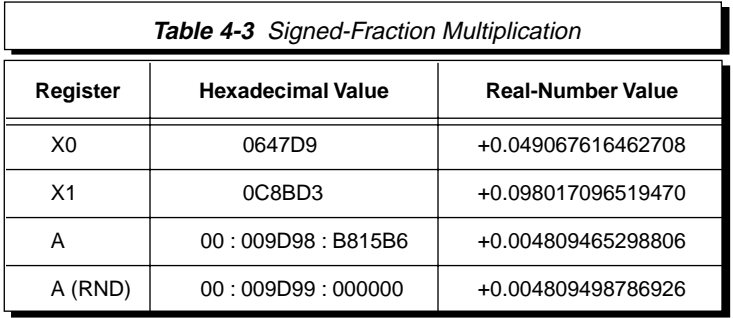

## 4.7 Multiplication of a Signed Integer with a Signed Integer

Consider the case represented in Table 4-4 in which two signed integers in X0 and X1 are multiplied, and the result is stored in accumulator A. It can be seen from Table 4-4 that if the contents of X0, X1, and A are interpreted as fractions, the result is correct. However, if the contents of X0, X1, and A are interpreted as integers, then a shift is required immediately after the multiplication to obtain the correct results. This shift moves the LSB out of the accumulator and adds a sign-extension bit in the MSB position. Therefore, the instruction sequence to perform integer multiplication on DSP56000/ DSP56001 processors is a multiplication followed by a right shift, namely,

> MPY X0,X1,A ASR A

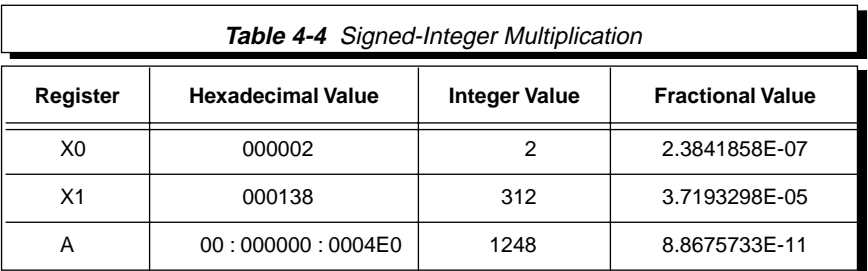

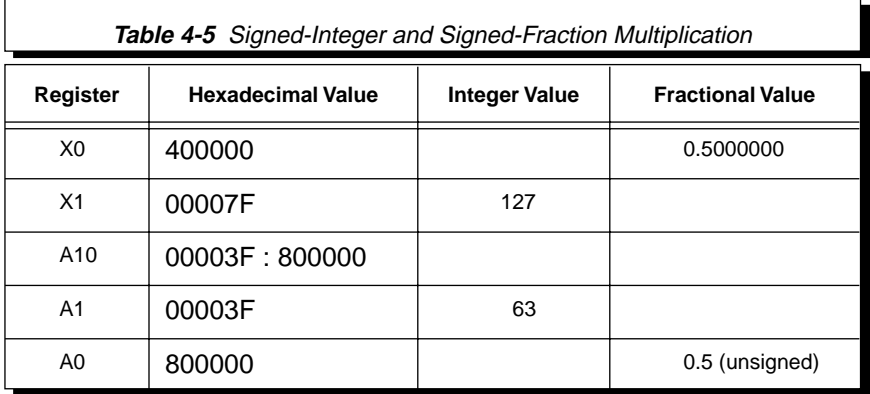

### 4.8 Multiplication of a Signed Integer with a Signed Fraction

Multiplication of an integer with a fractional number is a unique case since the result will be a real number — i.e., it will consist of an integer and a fractional part. When the contents of X0 and X1 are as shown in Table 4-5, execution of the instruction MPY X0,X1,A will result in A1=\$00003F and A0=\$800000.

The integer part will be stored in the upper 24 bits, A1, of the 48-bit result, and the fractional part will reside in the lower 24 bits, A0, of the result. A0 is being interpreted as an unsigned fraction. When performing multiple-precision arithmetic on real numbers, it is necessary to convert real numbers into a signed-integer operand and a signed-fraction

<span id="page-45-0"></span>operating (see **SECTION [4.9](#page-46-0) Double-Precision Multiplication**). To format A0 as a twoscomplement positive fraction, two shift operations must be performed, LSLA followed by ASRA. The execution of LSLA shifts the MSP, A1, one bit left and inserts a zero in the LSB position of A1. The execution of ASRA shifts the full 56-bit accumulator A one bit right, thereby restoring A1 and forming a positive twos-complement fraction in A0. If the product of the multiplication is negative, then introducing the sign bit in the fractional part involves three steps. First, the absolute value of the number must be obtained. Second, the shift LSLA followed by ASRA should be performed to generate a signed twos-complement fraction. Finally, the negative values of both parts, integer and fractional, must be obtained separately. The convert to signed integer and signed fraction routine, CONVSISF, given in Figure 4-15, implements these three steps.

;CONVSISF.ASM ;This routine will convert a negative 56-bit number in the real number format ;(with a signed integer in A2:A1 and an unsigned fraction in A0) ;to a signed integer in A1 and a signed fraction in B1 ; abs a ; iobtain the absolute value of the result<br>
lsl a ; introduce sign bit<br>
asr a ; introduce positive sign in fractional part<br>
move a0,b ; move positive fraction to B1 neg b #0,a0 *inegate fraction*, clear A0<br>neg a *inegate integer* negate integer

**Figure 4-15 CONVSISF Routine** converts a negative 56-bit number to a signed integer and signed fraction

#### <span id="page-46-0"></span>4.9 Double-Precision **Multiplication**

In double-precision multiplication, two 48-bit numbers are multiplied together to generate a 96 bit signed product. The concept of double-precision multiplication is depicted in Figure 4-16. When two 48-bit numbers P and Q (where P1 and P0 are the most significant and least significant 24-bit words, respectively, of P and, similarly, Q1 and Q0 for Q) are multiplied, four single-precision products, P0Q0, P1Q0, P0Q1, and P1Q1, are generated. These products must be added with the proper weighting to yield the correct result, R3:R2:R1:R0.

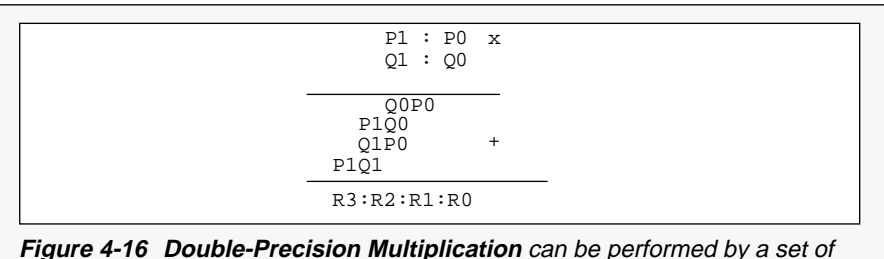

partial multiplications and additions

## 4.10 Double-Precision Multiplication of Fractions

The flowchart for the 48-bit general fraction multiplication routine, MULT48FG, is given in [Figure 4-17.](#page-48-0) To compensate for the fact that signed multiplications are performed, a trick is used. The trick is to force bits 23 of P0 (P0(#23)) and Q0 (Q0(#23)) to zero before performing the Q0P0, P1Q0, and Q1P0 multiplications and then to adjust the result if P0(#23) and/or Q0(#23) were set. The least significant word of the adjusted intermediate product, LS(IP), is concatenated with the least significant 48 bits of the result, R1:R0. IP is then shifted right by 24 bits to weight the MSB of IP correctly before performing the P1Q1 multiplication and accumulation. When A2 is moved in A1, A1 is sign extended. After the P1Q1 multiplication, A contains the sign-extended result, R3:R2. This routine executes in 27 cycles if both P0(#23) and Q0(#23) are set and in 26 cycles if both are zero. Listed in [Figure 4-18,](#page-49-0) MULT48FG performs double-precision signed multiplication of fractions. Consider the multiplication of two 48-bit fractions stored in X and Y as shown in Table 4-6. The result is stored in accumulators A and B. The upper 48 bits of the 96-bit result are stored in A10, and the lower 48 bits are stored in B10 (see Table 4-6). A2 contains the sign extension of A10. The fractional result in decimal form is obtained after concatenating the two results, A0:B10, as indicated.

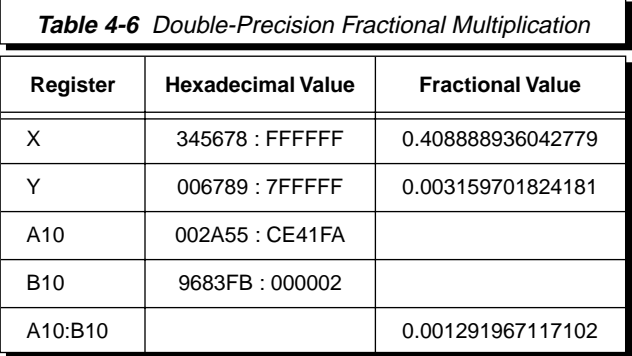

<span id="page-48-0"></span>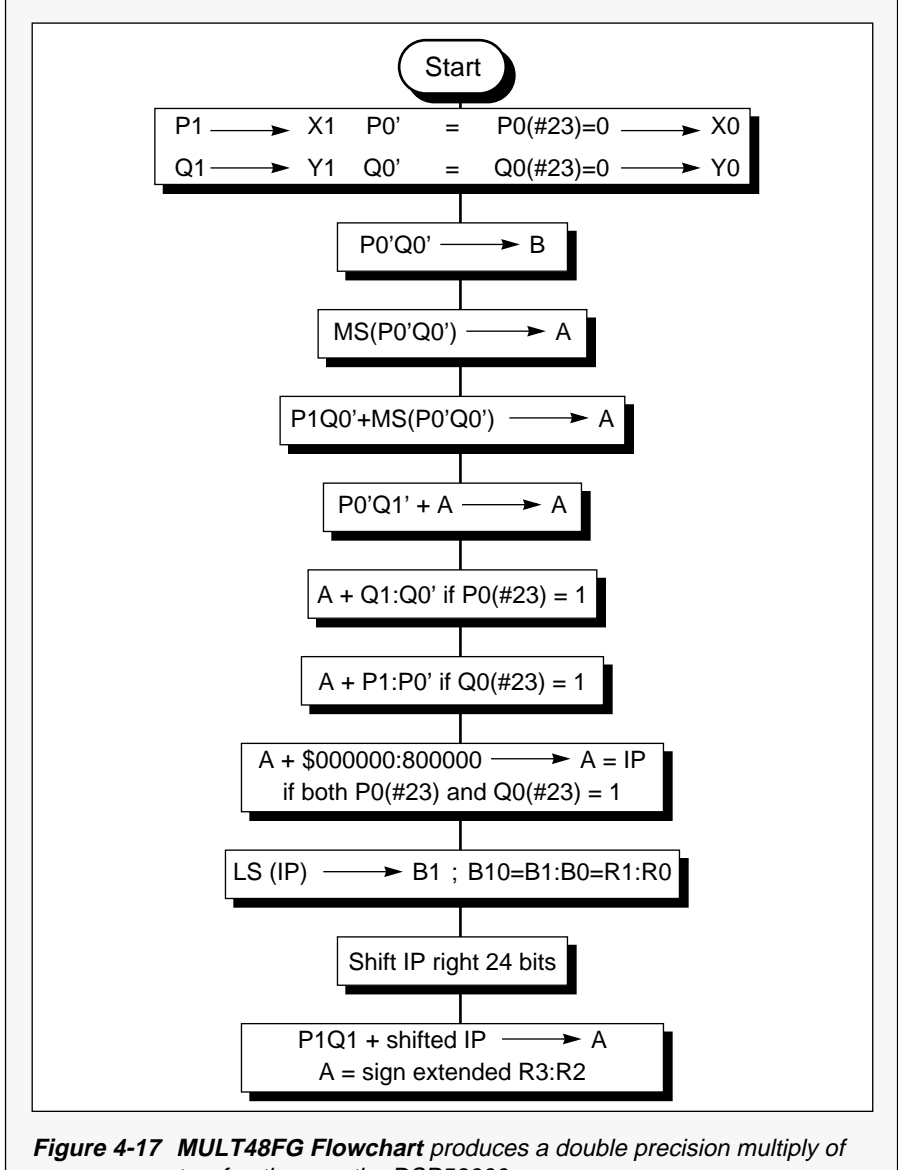

two fractions on the DSP56000

<span id="page-49-0"></span>;MULT48FG.ASM ;This routine will execute the multiplication of two 48-bit FRACTIONAL numbers %;that are already stored in memory as follows.<br> $\begin{array}{lll} \text{if } x: \text{S} \text{Paddr} & \text{P1} & \text{y}: \text{S} \text{Paddr} & \text{P0} \end{array}$ x:\$Paddr P1 y:\$Paddr P0<br>x:\$Oaddr O1 y:\$Oaddr O0 ; x:\$Qaddr Q1 y:\$Qaddr Q0 ;The initial 48-bit numbers are:  $P = P1:P0$  (24:24 bits)<br>  $Q = Q1:Q0$  (24:24 bits)  $(24:24 \text{ bits})$ ;P0 with bit #23 forced to zero is P0' ;Q0 with bit #23 forced to zero is Q0' ;The result, R, is a 96 bit number that is stored in the two ;accumulators A and B as follows:  $R = R3:R2:R1:R0$  $;$  = A10:B10 (48:48 bits)<br> $;$  = A:B10 (sign extended) = A:B10 (sign extended)<br>#paddr,r4 move #paddr,r4 ;initialize pointer for P<br>move #qaddr,r5 ;initialize pointer for 0 move #qaddr,r5 ; initialize pointer for Q<br>move #\$7fffff,x1 ;load x1 with mask value move #\$7fffff,x1 <br>
iload xl with mask value<br>  $y:(r4)$ ,a <br>
iload A with P0<br>
and xl,b <br>
and xl,b <br>
and xl,b <br>
and xl,b <br>
and xl,p <br>  $y:(r5)$ ,b <br>
icreate  $Q0':P0'$  into x0<br>
clr a bl,y0 <br>
iclear A,  $Q0'$  into y0<br>
mpy x0,y0,b x:( jset  $#23,y:(r4)$ , one  $;P0(+23)=1$ ?<br>iset  $#23,y:(r5)$ , two  $:00(+23)=1$ ? jset  $#23,y:(r5)$ , two  $\lim_{x\to 0}$ jmp thr  $\frac{1}{23}$  iboth P0(#23) and Q0(#23) = 0<br>one add  $y, a$  #\$000800, y0 *i*adjust for P0(#23) = 1; load one  $y_0$  and  $y_0$   $\frac{1}{20}$   $\frac{1}{20}$   $\frac$ jclr  $\#23,y:(r5)$ ,thr *iboth P0(#23)* and  $Q0(#23) = 1?$ <br>mac  $y0,y0,a$  *i*generate cross term (\$400000) mac  $y0, y0, a$  ;generate cross term (\$400000) and adj.<br>two add x,a ;generate for  $00(\#23) = 1$  product  $x,a$   $i$  adjust for  $Q0(\#23) = 1$  product  $i$  concatenate R1:R0 in B10 thr move a0,b1 ;concatenate R1:R0 in B10 move a1,x0 ;concatenate R1:R0 in B10 move a1, x0  $\therefore$  ishift accumulator A 24 bits right move a2.a move a2, a  $\frac{1}{2}$  iand sign extend<br>move  $\frac{x}{0}$ , a0  $\frac{1}{2}$  interm, product move  $x0$ ,a0 ;interm. product (IP) weighted properly<br>mac  $x1$ ,y1,a  $x8 \cdot R3 \cdot R2 \sin \text{extended in A}$ mac  $x1, y1, a$  ;R3:R2 sign extended in A and  $x1, y2, a$  ;end of routine iend of routine

**Figure 4-18 MULT48FG Routine** implements a double precision multiply of two fractions on the DSP56000

#### 4.11 Double-Precision Multiplication of Integers

Double-precision integer multiplication is the same as double-precision fractional multiplication except that an ASR instruction needs to be introduced in

the routine. The ASR eliminates the zero-fill bit and adds a sign-extension bit, thereby converting the fractional multiplier into an integer multiplier as discussed in **SECTION 4 Signed Multiplication**. The shift right is done in two stages since the result is 96 bits. The lower 48 bits are shifted first, which results in a zero in bit 47. The upper 48 bits are subsequently shifted right with bit 0 going to the carry bit. If the carry is set, a one is loaded into bit 47 of the lower 48 bits of the result. The double-precision multiplication is performed by the 48-bit general integer multiplication routine, MULT48IG, listed in [Figure 4-19.](#page-52-0) An example is given in Table 4-7. The result of the multiplication is stored in the two accumulators. The 96-bit result can be obtained by concatenating A10 with B10 (see Table 4-7).

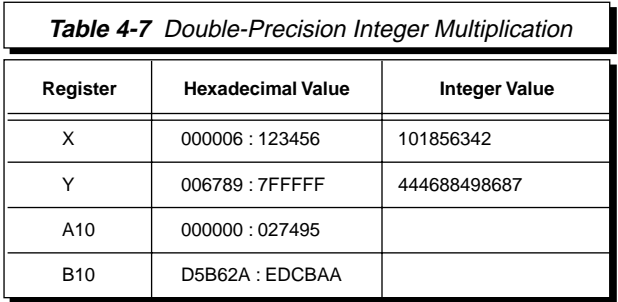

**NOTE:** The A10:B10 concatenated result is 4.52943438572962E + 19.

#### 4.12 Multiplication of a Real Number with a Real Number

When two real numbers are multiplied together, four 24-bit multiplications must be performed: one integer with an integer, one fraction with a fraction, and two fraction with an integer. Both the integer and the fractional parts must be in the signed twoscomplement format. The result will be 96 bits long; the most significant 48 bits will be the integer part, and the least significant 48 bits will be the fractional portion.

To perform a real-number multiplication using the real multiply routine, REALMULT, the multiplicand, P, is stored in register X and the multiplier. Q, is stored in register Y (see [Figure 4-20](#page-53-0)). The signed-integer portion of the real-number result, Ri, is stored in A10, and the unsigned fractional part, Rf, is stored in B10. The data ALU programmer's model for REALMULT is shown in Figure 4-9 An example is given in Table 4-8.

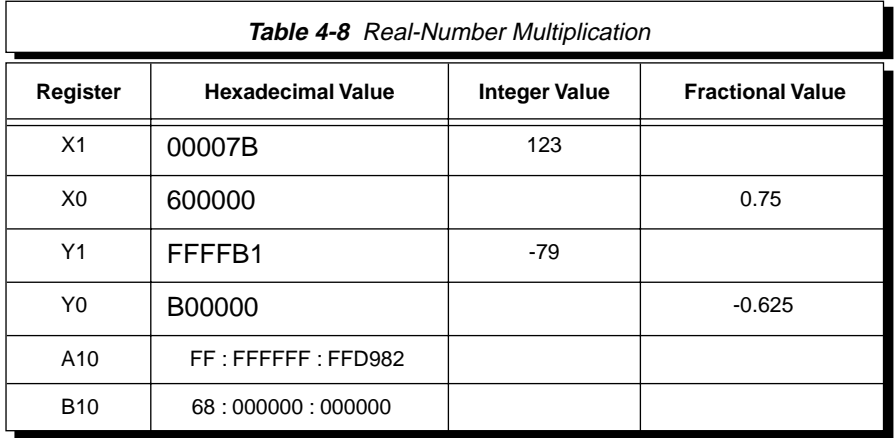

**NOTE:** The A10:B10 concatenated result is -9853.59375.

```
;MULT48IG.ASM
;This routine will execute the multiplication of two 48-bit INTEGER numbers
%;that are already stored in memory as follows.<br>
\begin{array}{lll} x:\text{}\text{Paddr P1} & y:\text{Paddr P0} \end{array}x:$Paddr P1 y:$Paddr P0<br>x:$Qaddr Q1 y:$Qaddr Q0
                                        ; x:$Qaddr Q1 y:$Qaddr Q0
;The initial 48-bit numbers are:<br>p = P1:P0 (24:24 bi
              P = P1:P0 (24:24 bits)<br>Q = Q1:Q0 (24:24 bits)
                                  (24:24 \text{ bits});P0 with bit #23 forced to zero is P0'
;Q0 with bit #23 forced to zero is Q0'
;The result, R, is a 96 bit number that is stored in the two
;accumulators A and B as follows:
             R = R3:R2:R1:R0; = A10:B10 (48:48 bits)<br>; = A:B10 (sign extended)
               = A:B10 (sign extended)<br>#paddr,r4
      move #paddr,r4 ;initialize pointer for P<br>move #qaddr,r5 ;initialize pointer for 0
      move #qaddr,r5 ;initialize pointer for Q<br>move #$7fffff.x1 ;load x1 with mask value
      move \#37ffffff,x1 ; load x1 with mask value<br>move y:(r4),a ; load A with P0
       move y:(r4),a ; load A with P0<br>and x1,a y:(r5),b ; create P0';00
      and x1, a y:(r5), b ; create P0':Q0 into B and x1, b al, x0 ; create Q0':P0':P1and x1, b a1,x0 ;create Q0'i P0' into x0 clear A, 00' into y0a b1,y0 ;clear A, Q0' into y0<br>x0,y0,b x:(r4),x1 ;mpy P0' with Q0', P1
      mpy x0, y0, b x:(r4), x1 ;mpy P0' with Q0', P1 into x1 move b1.a0 ;most significant word MS (P0)
      move b1,a0 ;most significant word MS (P0'Q0')to a0 mac x1,y0,a x:(r5),y1 ;P1 * 00' + a into a, 01 into Y1
       mac x1, y0, a x:(r5), y1 p1 * Q0' + a into a, Q1 into Y1 mac x0, y1, a p0' * Q1 + a into a
      mac x0, y1, a ; y0, y1, a ; p0' * Q1 + a into a<br>
iset \#23, y: (r4), one i P0(\#23) = 1?
                  #23,y:(r4), one ;P0(+23)=1?<br>#23,y:(r5),two ; 00(+23)=1?
       jset #23,y:(r5),two
jmp thr jboth P0(#23) and Q0(#23) = 0<br>one add y, a #$000800,y0 ; adjust for P0(#23) = 1; load
       add y,a #$000800,y0 iadjust for P0(#23) = 1; load y0 jclr #23,y:(r5),thr iboth P0(#23) and 00(423) = 1?
                                                        iboth P0(H23) and O0(H23) = 1?mac y0, y0, a ;generate cross term ($400000) and adj.<br>two add x.a ;adjust for 00(\#23) = 1 product.
two add \overline{x}, \overline{a} \overline{a} \overline{a} \overline{a} \overline{a} \overline{a} \overline{a} \overline{a} \overline{a} \overline{a} \overline{a} \overline{a} \overline{a} \overline{a} \overline{a} \overline{a} \overline{a} \overline{a} \overline{a} \overline{a} \overline{a} \overline{a} \overline{aa0,b1 ;concatenate R1:R0 in B10<br>
#0,b2 ;clear the extension reqi
      move #0,b2 ;clear the extension register B2<br>asr b istart adjusting the product to
                  b ; b is tart adjusting the product to integer al.x0 is the shift accumulator A 24 bits right.
       move a1, x0 ;shift accumulator A 24 bits right move a2, a ;and sign extend
      move a2, a iand sign extend<br>move x0.a0 interm. product
      move x0, a0 ; interm. product (IP) weighted properly mac x1, y1, a ; R3:R2 sign extended in A
      mac x1,y1,a ;R3:R2 sign extended in A
      asr a \frac{1}{100} ; finish adjusting the product to integ.<br>
\frac{1}{100} and \frac{1}{100} is \frac{1}{100} is \frac{1}{100}jcc end \begin{array}{ll}\n\text{jcc} & \text{end} & \text{jfinal} & \text{jfinal} & \text{jfinal} \\
\text{move} & \text{#S800000.x0} & \text{jif A(H0) is 1}\n\end{array}move #$800000,x0 ;if A(#0) is 1<br>or x0,b ;set B10 (#47)
       or x0,b ; set B10 (#47)<br>end iend of routin
                                                        iend of routine
```
**Figure 4-19 MULT48IG Routine** which multiplies two integer numbers on the DSP56000

```
;REALMULT.ASM
;
;This routine multiplies two signed real numbers P and Q. It assumes the signed
; integer part of P(Pi), is in X1 and the signed fractional part (Pf), is in X0,
; the signed integer part of Q(Qi), is in Y1 and the signed fractional part of Q(Qf)is in Y0. The signed integer part of the result, Ri, is stored in A10
iand the unsigned fractional part, Rf, is stored in B10.
;
; \begin{array}{ccc} \text{mpy} & x0, y0, b \\ \text{as} & b \end{array} ; \begin{array}{ccc} \text{pf} & * & \text{Qf} \\ \text{iremove} & \end{array}; remove the sign bit from the product
              move b2,a ishift PfQf product 24 bits right
              move b1,a0 \qquad \qquad ; and preload accumulator A mac x1, y0, a ; mult. Pi with Qf and accur
                                                    ;mult. Pi with Qf and accumulate in A
              mac x0, y1, a ; mult. Pf with Qi and accumulate in A
              \begin{tabular}{ll} move $a0,b1$ & \multicolumn{2}{l}{\emph{irc}}\end{tabular} \hfill\begin{tabular}{ll} \hline \multicolumn{2}{l}{\emph{irc}}\end{tabular} \hfill\begin{tabular}{ll} \multicolumn{2}{l}{\emph{irc}}\end{tabular} \hfill\begin{tabular}{ll} \multicolumn{2}{l}{\emph{irc}}\end{tabular} \hfill\begin{tabular}{ll} \multicolumn{2}{l}{\emph{irc}}\end{tabular} \hfill\begin{tabular}{ll} \multicolumn{2}{l}{\emph{irc}}\end{tabular} \hfill\begin{tabular}{ll} \multic;adjust weighting by shifting interm.
              move a2, a1 ;product right 24 bits in prep. for
              mac x1, y1, a<br>
as x1, y1, a<br>
i \in \mathbb{N} into A into A into A is eliminate the zero fill bit
                                                     ; eliminate the zero fill bit
```
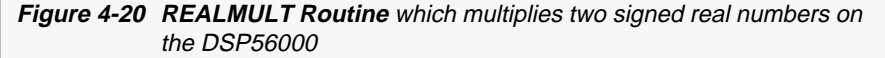

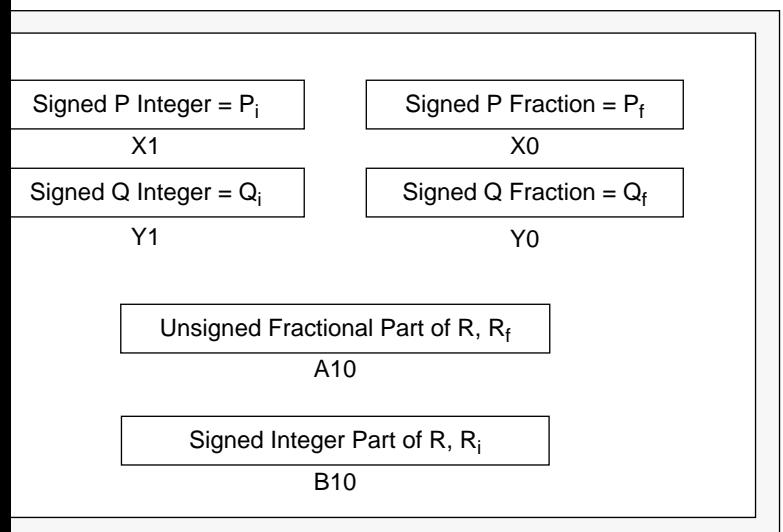

#### **Figure 4-21 REALMULT Data ALU Programmer's Model** Accumulators A10 and B10 hold a single 96 bit mixed-number result.

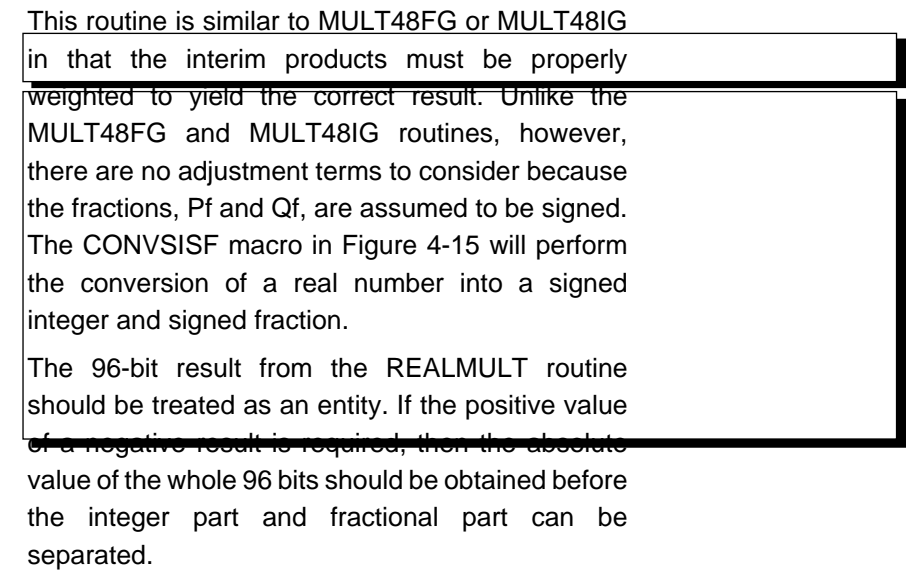

Table 4-9 shows a second example using two negative numbers that produce a positive result.

| Register       | <b>Hexadecimal Value</b> | <b>Integer Value</b> | <b>Fractiona</b> |
|----------------|--------------------------|----------------------|------------------|
| X <sub>1</sub> | <b>FFFFBF</b>            | $-65$                |                  |
| X <sub>0</sub> | 933334                   |                      | $-0.8$           |
| Y1             | FFFFE9                   | $-23$                |                  |
| Y <sub>0</sub> | <b>ECCCCD</b>            |                      | $-0.1$           |
| A10            | 000000:0005F4            |                      |                  |
| <b>B10</b>     | 6D7064:75C290            |                      |                  |

**Table 4-9** Multiplication of Two Negative Real Numbers

#### 4.13 Multiplication of a Mixed Number with a Mixed Number

Assume that the mixed numbers are stored in the MN format. Multiplying two mixed numbers is simply a multiplication using the MPY instruction or the MAC instruction for a multiply and accumulate. The multiplication will be a 48-bit result, which will be in the format shown in [Figure 4-22](#page-57-0) only after a one-bit right shift to compensate for the zero-fill bit introduced by the fractional multiplication. After this shift, the most significant 16 bits will be the signed integer part, and the least significant 32 bits will be the unsigned fractional part.

Consider the example given in Table 4-10. If the result is desired in the real-number format, where the integer part is separated from the unsigned

fractional part, then an additional right shift by eight bits must be performed on the product. This shift can be performed using the REP instruction or the appropriate shift multiplier as shown in **SECTION 2.5 Data Shifting**. By performing the shift, the integer part of the product is stored in the most significant word of the accumulator, and the unsigned fractional part is stored in the least significant word of the accumulator.

If the magnitude of the result is less than 128, it can be stored back in a 24-bit register in the MN format, which is performed by a left shift by eight bits on the result in accumulator A (already shifted one bit to the right, implying a net shift of seven bits left). The result will reside in A1 as shown in Table 4-10.

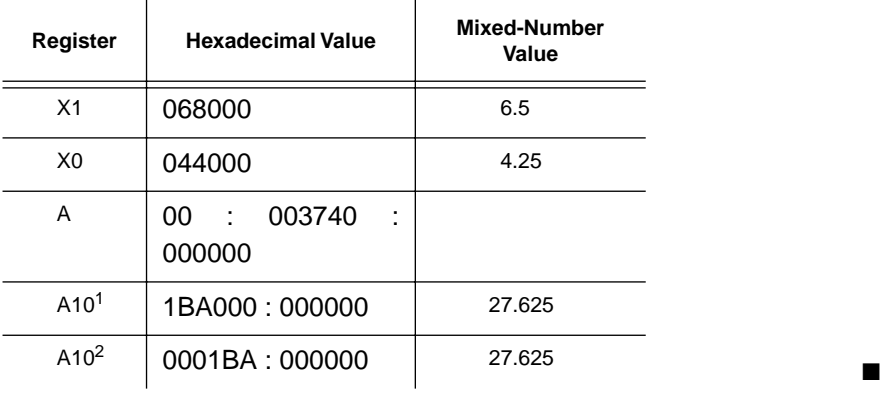

**Table 4-10** Multiplication of Two Mixed Numbers

5. In the MN format after the left shift by seven bits net.

<span id="page-57-0"></span>6. In the real-number format after the right shift by nine bits net.

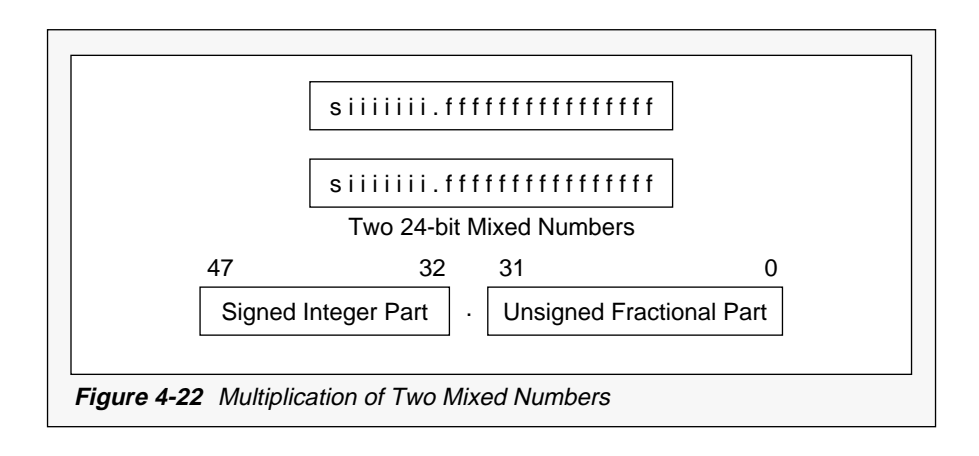

#### **SECTION 5**

## Signed Division

**"Division is inherently iterative and data dependent. . . . Division is not a deterministic process, but rather a trialand-error process."**

**E**ven though division is the inverse mathematical process of multiplication, it differs from multiplication in many aspects. Division is a shift and subtract divisor operation in contrast to multiplication, which is a shift and add multiplicand operation. In division, the results of one subtraction determine the next operation in the sequence; thus, division is inherently iterative and data dependent. The answer consists of a quotient and a remainder, both of which can have variable word lengths. In multiplication, the number of bits in the product is known a priori, which means that division is not a deterministic process, but rather a trial-and-error process. This fact makes implementing divide routines a challenge. There are, however, additional data- and hardware-related factors that must be considered, such as:

- Input Data Signed Unsigned Integer Fractional Normalized Fractional Unnormalized
- Output Requirements **Quotient** Remainder Quotient with Remainder Magnitude Only Signed Number of Bits of Accuracy

• Machine Architecture **Fractional Integer** Register Structure

The instruction set of the DSP56000/DSP56001 processors includes a divide iteration instruction, DIV. Execution of a DIV generates one quotient bit using a nonrestoring algorithm on signed fractional operands. The original dividend must occupy the loworder 48 bits of the destination accumulator and must be a positive number. Also, the divisor must be larger than the dividend so that a fractional quotient is generated. After the first DIV execution, the destination accumulator holds both the partial remainder and the formed quotient.

The partial remainder, which occupies the high-order portion of the destination operand, is a signed fraction. The partial remainder is not a true remainder and must be corrected before it may be used because of the nonrestoring nature of the division algorithm. Therefore, once the divide is complete, it is necessary to reverse the last DIV operation to restore the remainder, if the true remainder is desired.

The formed quotient, which occupies the low-order portion of the destination accumulator, is a signed fraction. One bit of the formed quotient is shifted into the LSB of the destination accumulator for each DIV execution. Thus, portions of the destination accumulator allocated to the remainder and to formed quotients depend on the number of DIV executions.

In summary, for the division to produce the correct results on the DSP56000/DSP56001, two conditions must be satisfied:

- 7. the dividend must be positive and sign extended
- 8. the magnitude of the divisor must be greater than the magnitude of the dividend so that a fractional quotient is generated except for integer division.

### 5.14 Division of a Signed Fraction by a Signed Fraction

The signed 24-bit divide routine for a four-quadrant divide (i.e., a signed divisor and a signed dividend) that generates a 24-bit signed quotient and a 48-bit signed remainder, SIG24DIV, is given in Figure 5-1. The dividend is assumed to be in X0, but could have been in X1, Y1, or Y0.

The first three instructions save the appropriate sign bits and ensure that the dividend is positive. The first instruction copies A1 to B1 so that the sign bit of the dividend, bit 47 of A, is saved in B1 prior to taking the absolute value of the dividend. The exclusive OR in the second instruction will result in the N bit in the status register being set if the signs of the divisor and the dividend are different. Since the DIV instruction does not affect the N bit, the N bit represents the sign of the final quotient.

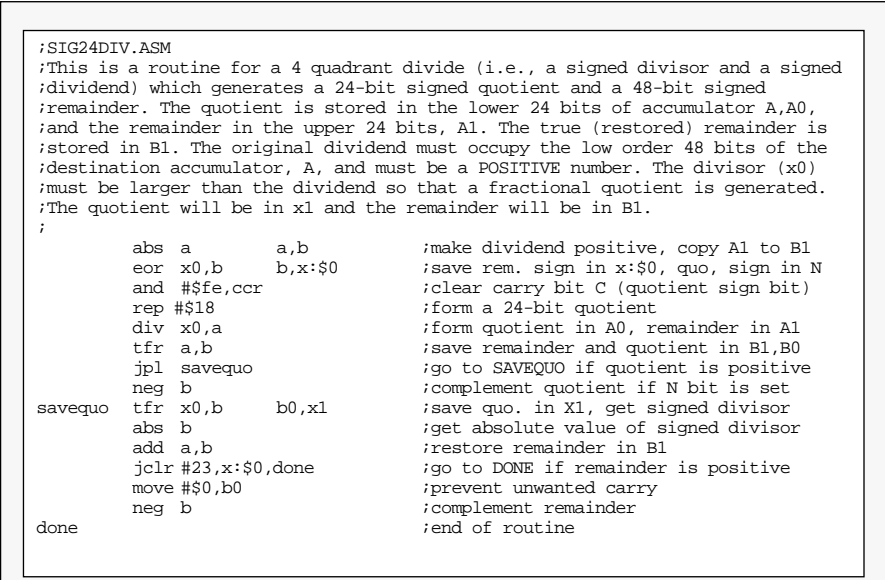

#### **Figure 5-23 SIG24DIV Routine**

This routine is a four quadrant divide that produces a 24-bit signed quotient and a 48-bit signed remainder.

> The sign of the remainder is the sign of the dividend; therefore, bit 23 of B1 contains the sign of the remainder. B1 is stored in data memory as well as in the second instruction so that the sign bit can be tested using the bit manipulation instructions later in the routine. The third instruction clears the carry bit, C, in the condition code register. This fact ensures the quotient will be positive because the C bit is always the next quotient bit and because the C bit is shifted into the accumulator at the beginning of the execution of the DIV instruction.

Execution of the next two instructions, REP and DIV, generates the 24-bit quotient and 48-bit remainder (the first 24 bits of which will be zero). The transfer instruction, TFR A,B, copies the quotient A0 into B0 (also A1 into B1 and A2 into B2) so that the sign of the quotient (i.e., bit 23 of B0) can be corrected. If the N bit in the status register was set, B is complemented. The only purpose is to complement B0 at this point; bit 23 of B0 is zero prior to the negation. Therefore, B0 is a valid, signed quotient that is saved in X1. The divisor in X0 is copied into B1 so that its absolute value can be generated and used to restore the remainder. If the remainder needs negating, B0 must be cleared first to prevent an unwanted carry from propagating into B1, the true remainder.

In [Table 5-2](#page-64-0) the contents of the A accumulator are shown after each iteration of the DIV instruction for the case shown in [Table 5-1](#page-63-0); the repeat instruction is not interruptible. **SECTION 5.6 Divide Routines With N** ≤ **24 Bits** contains four divide routines that generate quotients having less than 24 bits of precision. In [Table 5-1](#page-63-0) the true remainder in B1 is shifted right by 24 bits because the quotient is 24 bits, and the remainder is always smaller than the quotient. The 24 bits are implied and are not in a register.

If the dividend is greater than the divisor, the dividend must be scaled down to be smaller than the divisor. The quotient must then be scaled up before being output, or it must be output directly and <span id="page-63-0"></span>interpreted correctly. This interpretation involves assuming the binary point has moved to compensate for the original downscaling — that is, the quotient will now be a real number. If it can be guaranteed that the divisor and dividend are normalized, then faster quadratic convergence and reciprocal methods can be used to calculate the quotient.

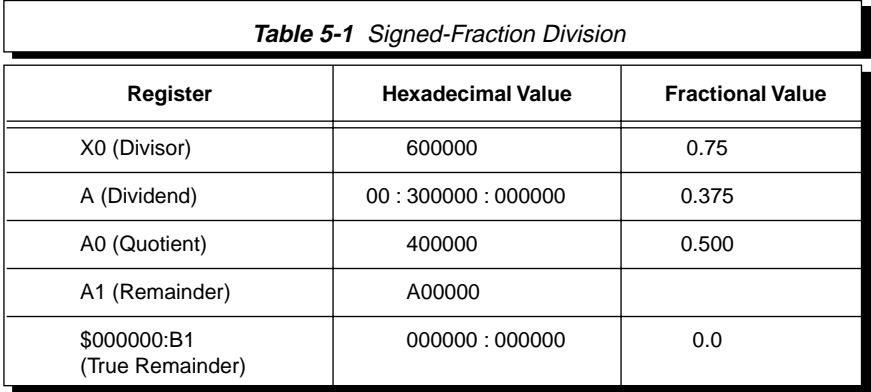

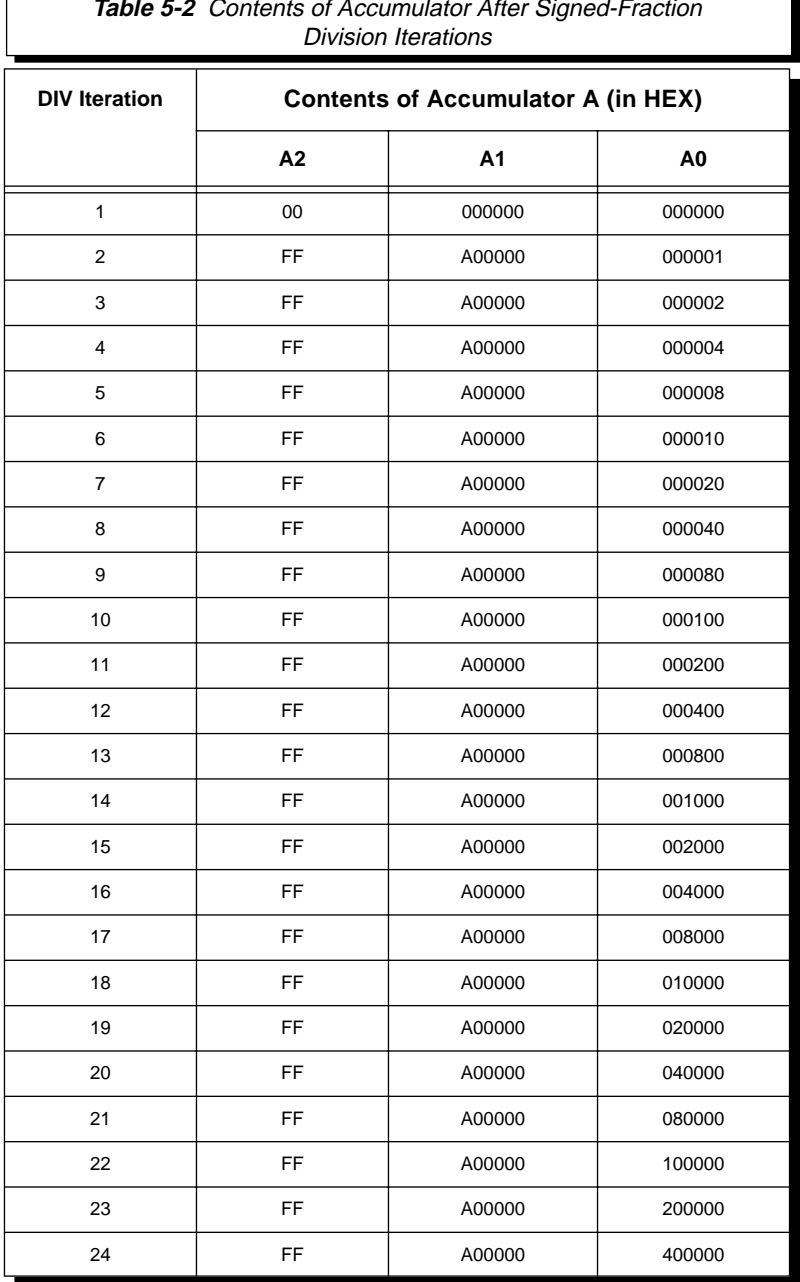

#### **Table 5-2** Contents of Accumulator After Signed-Fraction

<span id="page-64-0"></span> $\Gamma$ 

L

### 5.15 Division of a Signed Integer with a Signed **Integer**

Integer division can be treated in the same manner as fractional division. That is, if the dividend is positive and smaller in magnitude than the divisor, executing the SIG24DIV routine will generate the correct results. However, since the remainder is not used in integer division (the remainder is truncated), SIG24DIV can be shortened for use with integer division. Consider the example using SIG24DIV shown in Table 5-3. The contents of the A accumulator after each DIV iteration are shown i[n Table 5-4](#page-67-0).

The quotient is stored in the lower 24 bits, A0, of accumulator A. The value \$1BD178 (0.21732998 decimal) is the quotient. A1 will contain the lower 24 bits of the 48-bit true remainder after the addition of the absolute value of the divisor. In this example, B1=\$0018E0 after the remainder has been restored. Therefore, the true remainder is \$000000:0018E0 or 0.000000000045247 decimal.

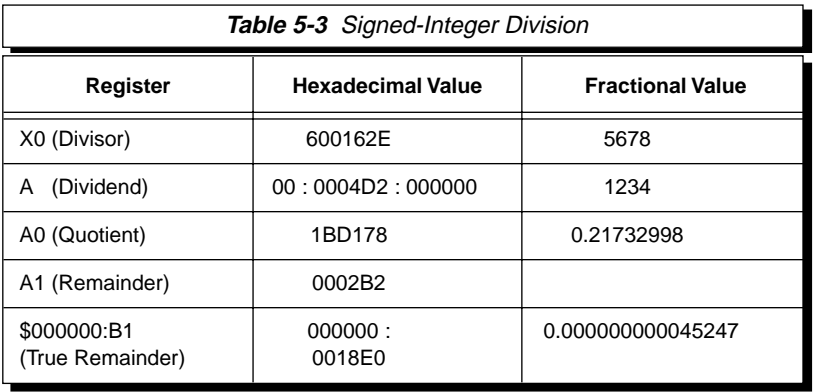

<span id="page-67-0"></span>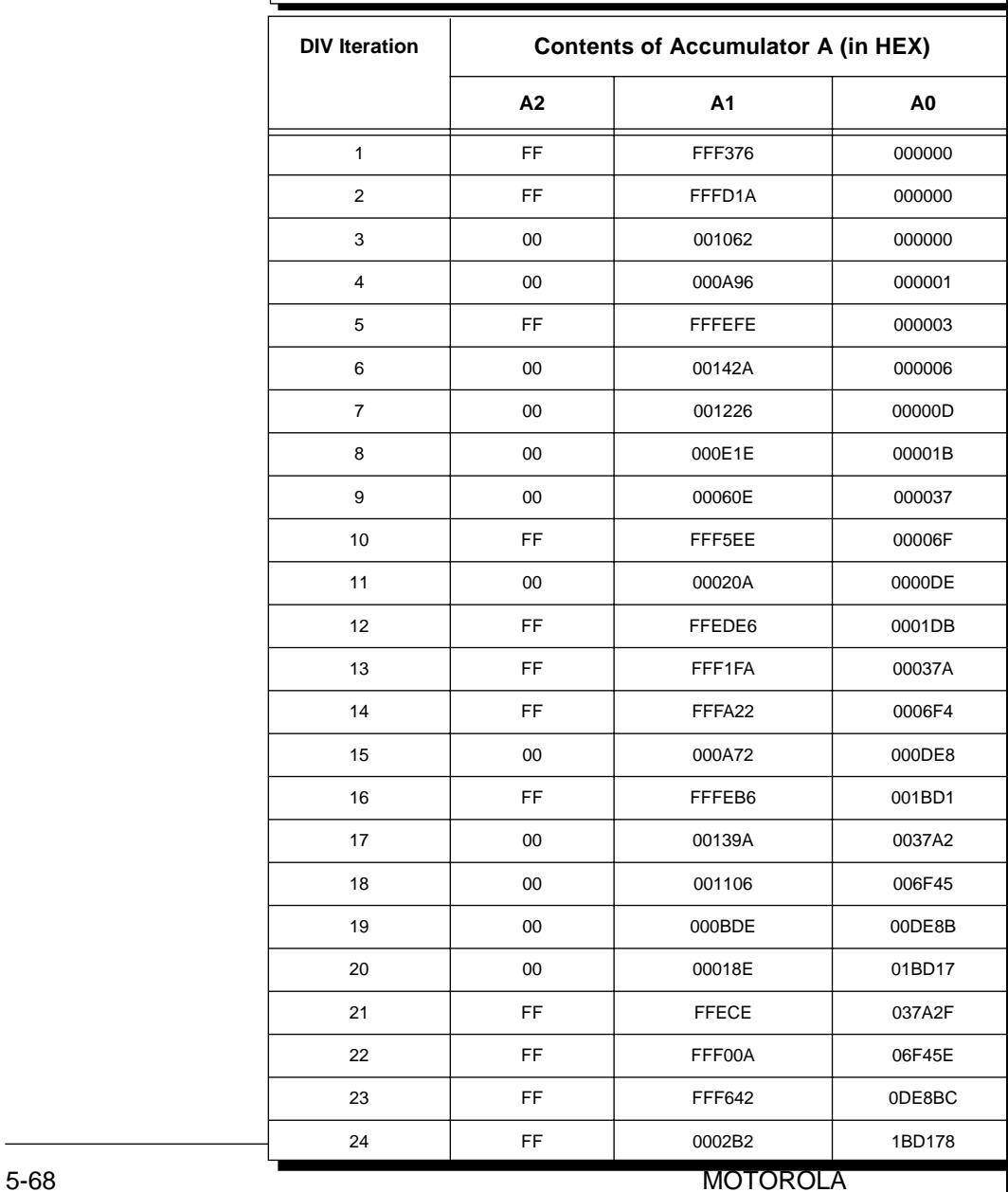

#### **Table 5-4** Contents of Accumulator After Each Signed-Integer Division Iteration

Shown in Figure 5-24, the INTDIV macro performs a signed-integer divide without the extra instructions that SIG24DIV uses to generate the remainder. This routine reduces the number of operative instructions by about one-half.

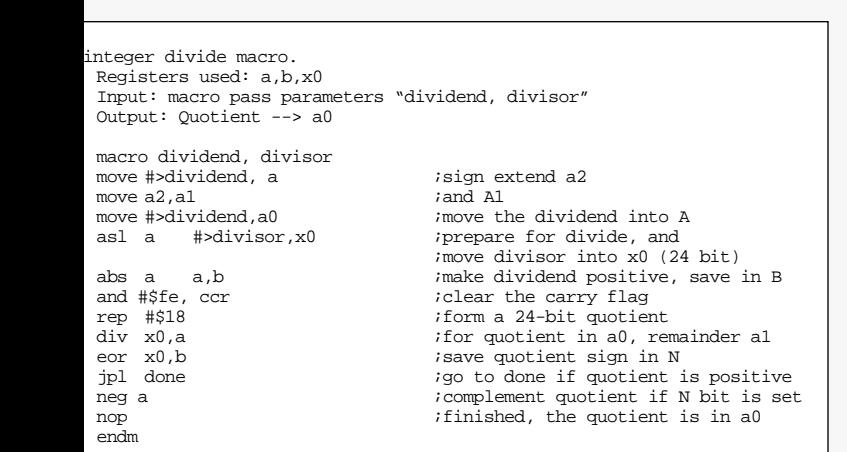

#### **Figure 5-24 INTDIV Routine**

This routine is a four quadrant divide that produces a 24-bit signed quotient with no remainder.

### 5.16 Double-Precision Division

Division of a 48-bit number by another 48-bit number is not possible using the REP,DIV instruction sequence because the divisor is restricted to be a 24-bit fraction. Therefore, to perform double-precision division producing a 48-bit quotient and 96-bit remainder, the DIV48 routine is introduced. This routine implements the nonrestoring divide algorithm that the DIV instruction implements in hardware. The flowchart for this algorithm is shown in [Figure 5-25.](#page-70-0)

<span id="page-70-0"></span>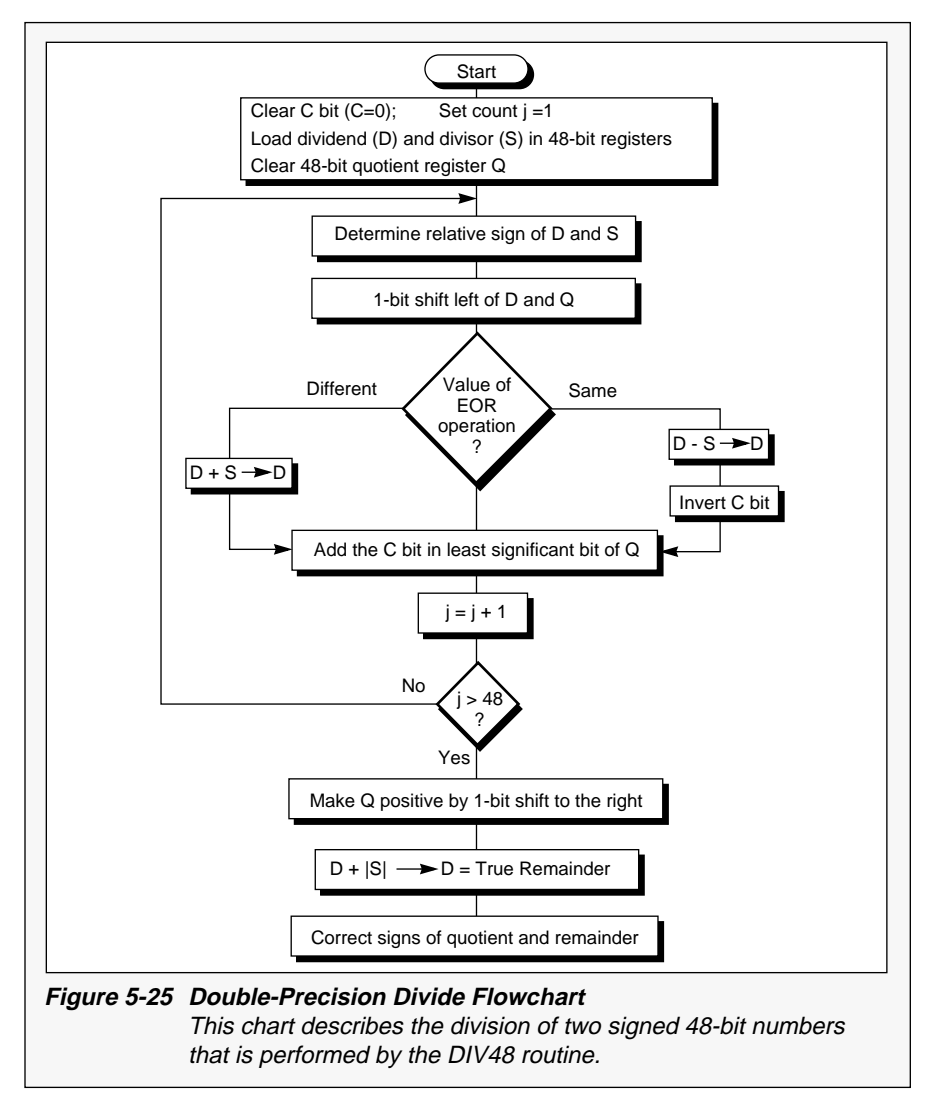

The DIV48 dividend is stored in B10; the divisor is stored in X; and the quotient is developed in A10. After iterating the loop 48 times, B10 will contain the least sig-

nificant 48 bits of the 96-bit remainder. The sign of the remainder must be made the same as that of the dividend. The quotient will be negative if the signs of the dividend and the divisor are different. The borrow bit generated as the result of a subtraction (i.e., N1-N2) is the complement of the carry bit generated as the result of the addition of the negative (i.e., N1+(-N2)) of an operand. Therefore, the carry bit must be inverted if the divisor is subtracted from the dividend. The carry is introduced into the quotient using the add long with carry (ADC) instruction with one of the addends, Y, equal to zero. Consider the example in Table 5-5. The result, which is stored in accumulator A, is obtained using the DIV48 routine shown in [Figure 5-26.](#page-72-0)

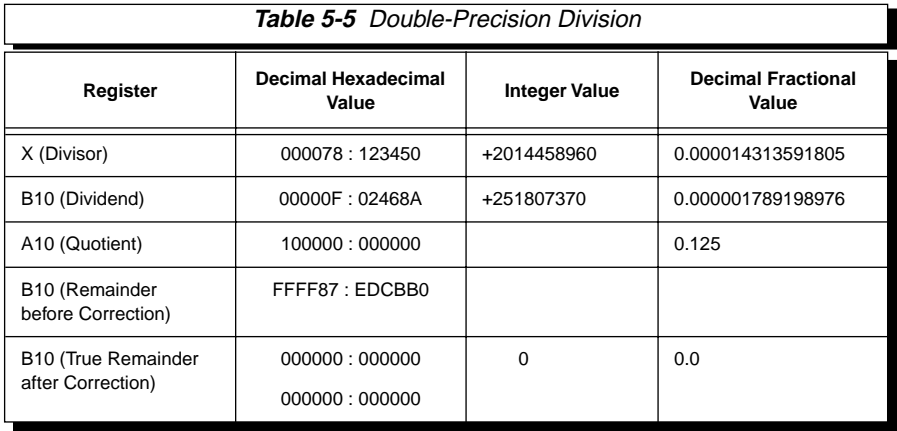
<span id="page-72-0"></span>;DIV48.ASM ;This routine performs double precision division on two 48-bit operands. ;The operands can be either fractions or integers. The dividend must be positive ;the magnitude of the divisor must be greater than the magnitude of the ;dividend. The dividend and divisor are assumed to be in memory as ; L:\$divaddr dividend ; L:\$divaddr+1 divisor L:\$divaddr+2 quotient ;The dividend is loaded in the long word operand B10 and the divisor is loaded ;in the long operand word x. The 48-bit true remainder is stored in B. ; move  $\# \text{divaddr}, r0$  ;initialize r0<br>move  $\# 0, y0$  ;clear y0 move #0,y0 ;clear y0 move r0, r1 ;initialize r1 and #\$fe,ccr  $\begin{array}{ccc} 1:(r0)+b & \text{ideal} \end{array}$  ; clear carry bit C move  $1:(r0)+$ , b ; load dividend into B abs b  $1:(r0)+,x$  ; make the dividend positive, divisor in X clr a #0, v1 ; clear a and v1 a #0, y1 ;clear a and y1<br>#48,endloop ;execute the lo do #48, endloop *i* execute the loop 48 times eor x1,b ;do operands have the same sign? jmi opp  $i$ if opposite sign jump to location one  $\overline{z}$  in  $\overline{z}$ ,  $\overline{z}$  is the value of the operand in B asl a *iprepare* A to receive a quotient bit asl b  $;$  multiply the dividend by 2 sub  $x, b$  ; subtract the divisor from the dividend<br>move  $sr, x: $0$  ; process to invert the carry bit move  $sr, x:$ \$0 *;*process to invert the carry bit bohg  $\#0, x:$ \$0 *;*invert the carry bit bchg #0,x:\$0 ;invert the carry bit<br>move x:\$0.sr ;restore the SR with move x:\$0,sr ;restore the SR with inverted carry bit jmp quo  $\frac{1}{2}$  ; jump to location "quo"<br>eor x1,b ; operands have opposite opp eor x1,b ;operands have opposite sign asl a *i*prepare A to receive a quotient bit<br>asl b  $\sum_{m}$  imultiply the dividend by 2 asl b ;multiply the dividend by 2<br>add x,b ;add the divisor to the div add x,b ;add the divisor to the dividend<br>add y,a ; ;add the carry bit to develop gue quo adc y,a ;add the carry bit to develop quotient<br>endloop :end of the 48 iteration loop end of the 48 iteration loop<br>asr and the introd. The positive sign bi asr a  $\int$  ; introd. The positive sign bit in quotient tfr  $x1$ , a  $a$ ,  $1:(r0)$  ; divisor in A, save quotient tfr  $x1, a$  a,1:(r0) ;divisor in A, save quotient<br>move  $x0, a0$  ; lower part of divisor in A move  $x0$ , a0 *;* lower part of divisor in A<br>abs a  $int$  are the absolute value of  $\theta$ abs a *iget the absolute value of divisor*<br>add a.b *igenerate lower* 48 bits of true re add  $a,b$  ;generate lower 48 bits of true remainder jclr  $#23,x:(r1),$ done if dividend is positive, finished jclr #23,x:(r1),done ; if dividend is positive, finished<br>neg b ; if dividend is negative, negate re neg b  $\qquad \qquad$  ; if dividend is negative, negate remainder done nop  $\qquad \qquad$  ; end of routine *i* end of routine

#### **Figure 5-26 DIV48 Routine**

This routine divides a 48-bit signed number by a second 48-bit signed number, and produces a 48-bit quotient and 48-bit remainder.

## 5.17 Real-Number Division

This type division is not possible by simply using the DIV instruction repeatedly because a real number is a 48-bit number, and the DIV operation only operates on 24-bit operands. A real-number division cannot be broken down into four divisions and subtractions like the real-number multiplication because division is nondeterministic. One way to divide two real numbers is to scale the numbers to form integers, fractions, or mixed numbers by multiplying them by the appropriate constant. Consider the following example:

 $\frac{123.750}{837.875} = 0.14769506$ 

To perform the previous division using the DSP56000/DSP56001, multiply both numbers by 1000 to change them to integers. The new values with the results after executing the SIG24DIV routine are shown in [Table 5-6](#page-74-0).

The second and most accurate method of realnumber division is by using the DIV48 routine shown in [Figure 5-26.](#page-72-0) The real number is kept in the real-number format and stored according to the requirements of the routine. The values used are shown in [Table 5-7](#page-74-0). Although the result is more accurate than the result obtained by the first method, it is slower than the first method.

<span id="page-74-0"></span>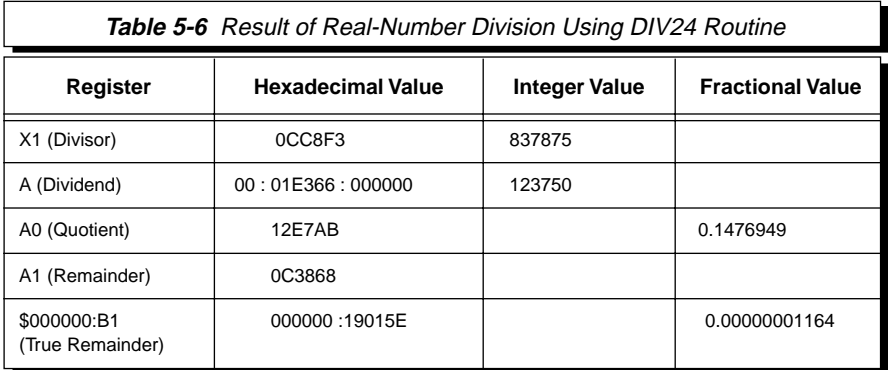

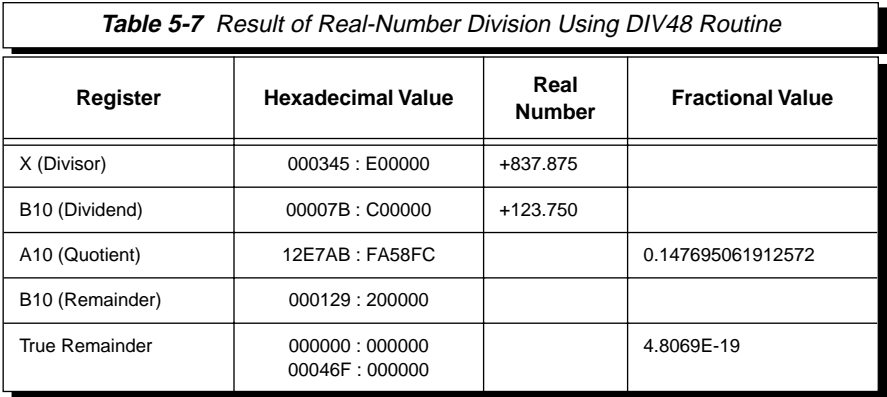

## 5.18 Mixed-Number Division

The mixed number is stored in the appropriate register or accumulator in the MN format. Since the number is represented in 24 bits, the SIG24DIV routine can be used. The mixed-number division must satisfy the same two conditions as the fractional division. Since the magnitude of the divisor must be greater than the magnitude of the dividend, the quotient will be a fraction represented in the signedfraction format.

Consider the example shown in Table 5-8. After executing the SIG24DIV routine, the quotient will be in A0, and the lower part of the true remainder will be in B1. The results obtained after the execution of each DIV instruction are given in [Table 5-9](#page-77-0).

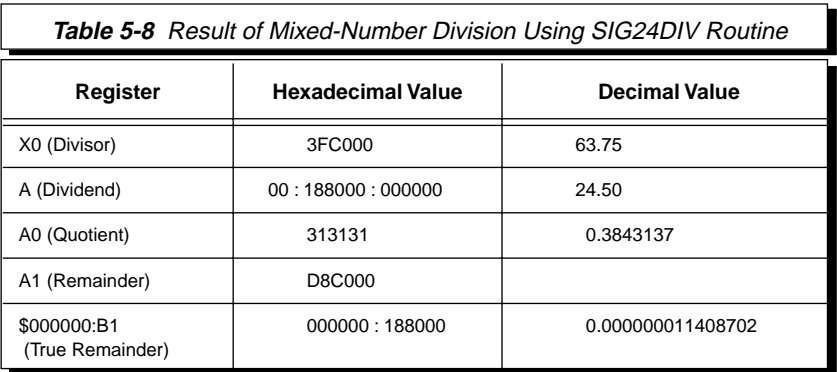

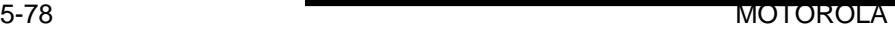

<span id="page-77-0"></span>

| Division Iteration   |                                           |        |                |
|----------------------|-------------------------------------------|--------|----------------|
|                      | <b>Contents of Accumulator A (in HEX)</b> |        |                |
| <b>DIV Iteration</b> | A2                                        | A1     | A <sub>0</sub> |
| $\mathbf 1$          | FF                                        | F14000 | 000000         |
| 2                    | 00                                        | 224000 | 000000         |
| 3                    | 00                                        | 04C000 | 000001         |
| 4                    | FF                                        | C9C000 | 000003         |
| 5                    | FF                                        | D34000 | 000006         |
| 6                    | FF                                        | E64000 | 00000C         |
| $\overline{7}$       | 00                                        | 0C4000 | 000018         |
| 8                    | FF                                        | D8C000 | 000031         |
| 9                    | FF                                        | F14000 | 000062         |
| 10                   | 00                                        | 224000 | 0000C4         |
| 11                   | 00                                        | 04C000 | 000189         |
| 12                   | FF                                        | C9C000 | 000313         |
| 13                   | FF                                        | D34000 | 000626         |
| 14                   | FF                                        | E64000 | 000C4C         |
| 15                   | 00                                        | 0C4000 | 001898         |
| 16                   | FF                                        | D8C000 | 003131         |
| 17                   | FF                                        | F14000 | 006262         |
| 18                   | 00                                        | 224000 | 00C4C4         |
| 19                   | 00                                        | 04C000 | 018989         |
| 20                   | FF                                        | C9C000 | 031313         |
| 21                   | <b>FF</b>                                 | D34000 | 062626         |
| 22                   | <b>FF</b>                                 | E64000 | 0C4C4C         |
| 23                   | 00                                        | 0C4000 | 189898         |
| 24                   | FF                                        | D8C000 | 313131         |

**Table 5-9** Contents of Accumulator After Each Mixed-Number Division Iteration

## 5.19 Divide Routines with  $N < 24$  Bits

Four distinct routines for the division of fractional numbers where an N-bit (N<24) quotient is required are given in the following paragraphs.

#### **5.19.1 Positive Operands with Remainder Where N Is Variable**

For positive fractional operands, the code in [Figure](#page-79-0) [5-27](#page-79-0) may be used to perform a divide operation, which generates an N-bit quotient and a 48-bit remainder having 48 N bits of precision for N<24.

In this routine, the quotient is built up by rotating the C bit into B. The correct C bit is generated by executing the DIV instruction. The remainder is built up in A. The REP Y1 and ASL B instruction sequence sets the signed-fraction format for the N-bit quotient into a signed fraction. Similarly, the REP Y0 and ASR B instruction sequence formats the 48-N-bit true remainder into a signed fraction.

#### **5.19.2 Positive Operands without Remainder Where N Is Fixed**

For positive fractional operands, the code in [Figure](#page-79-0) [5-28](#page-79-0) (or similar code) may be used to perform a divide operation yielding only an N-bit quotient without a remainder for N<24.

<span id="page-79-0"></span>The quotient bits must be extracted out of the accumulator that contains both remainder and quotient bits after the execution of the DIV instructions. These bits must then be formatted as a positive fraction.

;This routine assumes that the 48-bit positive fractional dividend ; is stored in the A accumulator, the  $24$ -bit positive fractional divisor  $i$ stored in the X0 register, the value N is stored in the Y0 register and ;value 24-N is stored in the Y1 register. This routine stores the N-bit p ;fractional quotient in the X1 register and the 48-bit positive fractional ; remainder with 48-N bits of precision in the B accumulator. Note that ; routine the value of N and 24-N may be changed at run time without reass isince they are stored in registers. ;

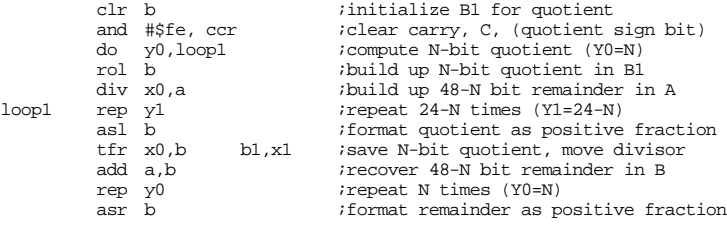

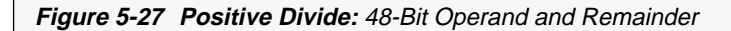

```
iThis routine assumes that the 48-bit positive fractional dividend is store
; in the A accumulator and that the 24-bit positive fractional divisor is :
i in the X0 register. This routine stores the N-bit positive fractional quota
i in the A accumulator, A1. The value of N is not stored in a register and
; specified at the time of compilation using the CVI and POW functions buil
; the DSP56000 Cross Assembler. The quotient is stored in A1 and the rema
;is destroyed.
;
          and #$fe,ccr ;clear carry, C, (quotient sign bit)<br>rep #n ;form an N-bit quotient
          rep #n ;form an N-bit quotient
          div x0,a ;perform divide iteration N times
                                         imove quotient to A1, destroy remain
          move #>(@cvi(@pow(2,n))-1,x1 ;store N-bit quotient bit mask in I
          and x1, a<br>rep \#(24-n) ; in the sected (24-N) times
          rep #(24-n) \begin{array}{ccc} 1 \text{ (24-1)} & \text{ (24-2)} \\ \text{151 a} & \text{ (24-3)} \\ \text{162 a} & \text{ (24-4)} \end{array}; format quotient as positive fract:
```
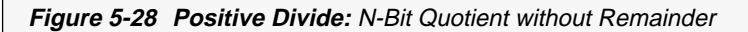

#### **5.19.3 Signed Operands with Remainder Where N Is Variable**

For signed fractional operands, the code shown in Figure 5-29 may be used to perform a divide operation yielding an N-bit quotient and a 48-bit remainder having 48 N bits of precision for N<24. Bits 0 and 1 in location X:\$0 are used to save the quotient and remainder sign flags, respectively.

| This routine assumes that the sign extended 48-bit fractional dividend<br>is stored in the A accumulator, the 24-bit signed divisor is stored in the<br>; X0 register, the value N is stored in the Y0 register and that the value<br>;24-N is stored in the Yl register. This routine stores the N-bit signed<br>ifractional quotient in the X1 register and the 48-bit positive fractional<br>; remainder with 48-N bits of precision in the B accumulator. In this routine the<br>; values of N and 24-N may be changed at run time. |                                                                                              |                                                                                                    |  |
|----------------------------------------------------------------------------------------------------|----------------------------------------------------------------------------------------------|----------------------------------------------------------------------------------------------------|--|
|                                                                                                    | $bc1r$ #0. $x:50$<br>$bc1r$ #1, $x:50$<br>tst a<br>jpl signguo<br>bset $#1, x: $0$           | ; clear quotient sign flag (bit 0,x:\$0)<br>; clear remainder sign flag (bit 1,x:\$0)<br>idetermine the sign of the dividend<br>igo to SIGNOUO if the dividend is positive<br>iset remainder sign flag if negative                                                            |  |
| signguo                                                                                                    | abs a a.b<br>eor x0.b<br>jpl start<br>bset #o,x:\$0                                          | ; make dividend positive, copy al to bl<br>iget sign of quotient (N bit)<br>igo to START if the sign is positive<br>iset quotient sign flag if negative                                                                                                    |  |
| start                                                                                                    | $clr$ b<br>and #\$fe,ccr<br>do y0, loopl<br>rol b<br>div x0,a                                | ; initialize B1 for quotient<br>; clear carry, C, (quotient sign bit=0)<br>; compute N-bit quotient (Y0=N)<br>;build up N-bit quotient in B1<br>; build up 48-N bit remainder in A                                                                                            |  |
| loop1                                                                                                    | rep yl<br>asl b<br>jclr #0,x:\$0, savequo<br>neg b                                           | ; repeat 24-N times (Y1=24-N)<br>: format quotient as positive fraction<br>igo to SAVEQUO if the quot. is positive<br>; complement quot. if sign flag is set                                                                                                    |  |
| savequo                                                                                                    | tfr x0, b b1, x1<br>abs b<br>add a,b<br>rep y0<br>asr b<br>$iclr$ #1, $x$ :\$0,done<br>neg b | ; save N-bit quotient, divisor into B<br>iget the absolute value of divisor<br>; recover 48-N bit remainder in B<br>(Y0=N) irepeat N times (Y0=N)<br>: format remainder as signed fraction<br>: qo to DONE if the remainder is positive<br>; complement remainder if negative |  |
| done                                                                                                    |                                                                                              |                                                                                                    |  |
|                                                                                                    |                                                                                              |                                                                                                    |  |

**Figure 5-29 Signed Divide:** 48-Bit Operand and Remainder

The first function of this routine is to set up these flags. The quotient is built up by rotating the C bit into B. The correct C bit is generated by executing the DIV instruction. The remainder is built up in A. The REP Y1 and ASL B instruction sequence formats the N-bit quotient as a signed fraction. Similarly, the REP Y0 and ASR B instruction sequence formats the 48 N-bit true remainder into a signed fraction.

#### **5.19.4 Signed Operands without Remainder Where N Is Fixed**

For signed fractional operands, the code given in Figure 5-30 may be used to perform a divide operation, yielding only an N-bit quotient without a remainder for N<24.

```
;This routine assumes that the sign extended 48-bit fractional dividend 
; is stored in the A accumulator and that the 24-bit signed fractional di
; is stored in the X0 register. This routine stores the N-bit signed fractional
iquotient in the A accumulator. The value of N is not stored in a regist
; and is specified at the time of compilation using the CVI and POW funct
;built into the DSP56000 Cross Assembler. The quotient is stored in A1 
; and the remainder has been destroyed.
;
     abs a a,b ; imake dividend positive, copy signed div.<br>eor x0,b ; iget sign of quotient and save in N bit
     eor x0,b ; ;get sign of quotient and save in N bit and #$fe,ccr ; ;clear carry (quotient sign bit = 0)
     and #$fe,ccr ;clear carry (quotient sign bit = 0)<br>rep #n ;form an N-bit quotient by executing
     rep #n ;form an N-bit quotient by executing
div x0,a ;the divide iteration N times
     jpl mask \begin{array}{ccc} i\text{go to MAX if quotient is positive} \\ i\text{neg} \end{array}neg a ;negate quotient
                                     ;destroy remainder, move quotient in A1
    move #>(@cvi(@pow(2,n))-1,x1;N-bit quot. mask in X1
     and x1,a \qquad ; recover signed N-bit quotient in A1 rep #24-n \qquad ; repeat 24-N times
     rep #24-n ;repeat 24-N times
                                     ; format quotient as signed fraction
```
**Figure 5-30 Signed Divide:** N-bit Quotient with Remainder

The NEG A instruction is guaranteed to negate the quotient because the first bit of the quotient has been set to zero, making it a positive fraction. Quotient bits must be extracted out of the accumulator, which contains both remainder and quotient bits after the execution of the DIV instructions. The quotient bits must then beformatted as a positive fraction.

■

## **SECTION 6**

# **Conclusion**

**". . . unless an application specifically demands using less than 24 bits of precision, the use of an unsigned fullprecision division routine will probably result in the fastest division execution time."**

**F**or the case in which only positive fractional operands are used to compute both a full-precision (i.e., 24-bit) unsigned quotient and its 48-bit remainder, both the quotient and the remainder are correctly aligned with their respective register boundaries after the 24 divide iterations. Neither the quotient nor the remainder must be shifted to produce the correct result (see **SECTION [5.14](#page-60-0) Division of a Signed Fraction by a Signed Fraction**). In general, unless an application specifically requires the number of bits of the precision (N) in the quotient to be variable, using a fixed value N, declared at the time of assembling, results in a significantly faster division execution time. Similarly, unless an application specifically requires that the remainder has to be computed, using a routine that computes only the quotient results in a significantly faster division execution time. Finally, unless an application specifically demands using less than 24 bits of precision, the use of an unsigned fullprecision division routine will probably result in the fastest division execution time.

### **REFERENCES**

- 9. DSP56000 Macro Assembler Reference Manual (available from DSP, Oak Hill, Texas, (512) 440- 2030), Motorola Inc., 1986.
- 10. DSP56000 Digital Signal Processor User's Manual (DSP56000UM/AD), Motorola Inc., 1986.
- 11. DSP56001 56-Bit General-Purpose Digital Signal Processor (ADI1290), Motorola Inc., 1988. ■